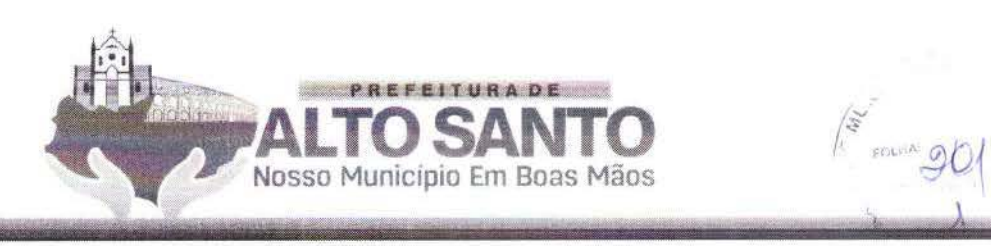

# **ANEXOI** TERMO DE REFERÊNCIA (PROJETO BÁSICO)

**OBJETO:** CONTRATACÃO DE EMPRESA ESPECIALIZADA PARA FORNECIMENTO DE SOFTWARE EM GESTÃO DE SAÚDE PÚBLICA, PARA ATENDER AS NECESSIDADES DO MUNICÍPIO DE ALTO SANTO - CE, COM LOCAÇÃO DE SOFTWARE QUE AUXILIE NA EFETIVAÇÃO DOS SERVIÇOS OFERECIDOS PELAS UNIDADES DE SAÚDE, INCLUINDO CAPACITAÇÃO, EDUCAÇÃO **CONTINUADA ASSESSORIA** TREINAMENTO.  $F$ REPLICAÇÃO DE CONHECIMENTO PARA OS TRABALHOS DE UTILIZAÇÃO DO PRONTUÁRIO ELETRÔNICO, VINCULADA AO PROCESSO DE GESTÃO DA ATENÇÃO PRIMÁRIA À SAÚDE, CONFORME ESPECIFICAÇÕES CONSTANTES NESTE PROJETO **BÁSICO.** 

Nesta licitação serão encontradas palavras, siglas e abreviaturas com os mesmos significados, conforme abaixo:

UNIDADE ADMINISTRATIVA REQUISITANTE: Secretaria de Saúde (SESA)

TIPO DE LICITAÇÃO: Menor preço por lote;

FORNECIMENTO: imediato;

LICITAÇÃO: O procedimento de que trata o presente edital;

LICITANTE: Pessoa Jurídica que participa desta licitação;

HABILITAÇÃO: Verificação atualizada da situação jurídica, qualificação técnica e econômicofinanceira e regularidade fiscal que seja exigida neste edital, do vencedor da fase de proposta de preços; ADJUDICATÁRIA: Pessoa jurídica vencedora da licitação, à qual será adjudicado o seu objeto;

CONTRATANTE: A Prefeitura Municipal de Alto Santo que é signatário do instrumento contratual; **CONTRATADA:** Pessoa Jurídica à qual foi adjudicado o objeto desta licitação, e é signatária do contrato com a Administração Pública:

PREGOEIRO: Servidor ou nomeado, designado por ato do titular do Poder Executivo Municipal, que realizará os procedimentos de recebimento das propostas de preços e da documentação de habilitação, abertura, condução dos procedimentos relativos aos lances e à escolha da proposta ou do lance de menor preço, adjudicação, quando não houver recurso, elaboração da ata, condução dos trabalhos da equipe de apoio e recebimento de impugnação ao edital e recursos contra seus atos;

**EQUIPE DE APOIO:** Equipe designada por ato do titular do Poder Executivo Municipal, formada por, no mínimo, 02 (dois) servidores que prestarão a necessária assistência ao pregoeiro durante a realização do pregão;

AUTORIDADE SUPERIOR: É o titular do órgão ou entidade de origem desta licitação, incumbido de definir o objeto da licitação, elaborar seu termo de referência, orcamento e instrumento convocatório, decidir sobre impugnação ao edital, determinar a abertura da licitação, decidir os recursos contra atos do pregoeiro, adjudicar o objeto ao vencedor, no caso de interposição de recurso, homologar o resultado da licitação por meio eletrônico e promover a celebração do contrato;

PMAS: Prefeitura Municipal de Alto Santo;

D.O.U.: Diário Oficial da União;

ÓRGÃO PROVEDOR DO SISTEMA: Bolsa de Licitações e Leilões, entidade conveniada com a prefeitura municipal de Alto Santo mediante Termo de Apoio Técnico-Operacional em vigor a partir de 05 de Janeiro de 2021, https://bllcompras.com/Home/PublicAccess "Acesso Identificado no link - acesso público

 $\circledcirc$ 

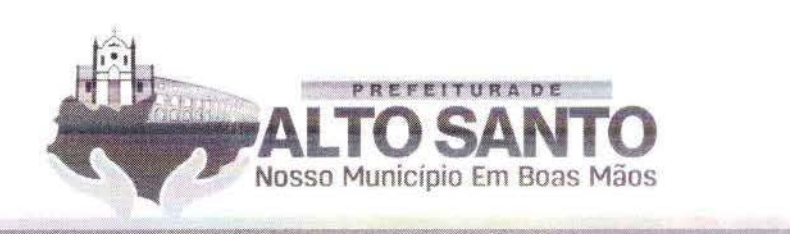

#### ORIGEM, MODALIDADE, CRITÉRIO DE JULGAMENTO E DA FUNDAMENTAÇÃO **LEGAL**

O presente termo de referência é oriundo da Solicitação de Despesa procedente da Secretaria Requisitante, conforme especificação abaixo.

Deverá ser adotada a modalidade licitatória PREGÃO na forma ELETRÔNICA, tendo com critério de julgamento: MENOR PREÇO POR LOTE, tudo com fundamento da Lei Federal nº 10.520, de 17/07/2002 - Lei que Regulamenta o Pregão, e tem como subsidiaria a Lei nº 8.666, de 21/06/1993 e alterações posteriores - Lei de Licitações, da Lei nº 8.078, de 11/09/1990 - Código de Defesa do Consumidor, Decreto nº 6.204/07, Lei Complementar nº 123 de 14 de dezembro de 2006, Lei Complementar nº 147 de 07 de Agosto de 2014, Lei Complementar nº 155/2016, de 27 de outubro de 2016, Decreto Federal nº 10.024, de 20 de setembro de 2019, Lei Federal 12.440 de 07 de julho de 2011 que altera o título VII-A da Consolidação das Leis do Trabalho, e demais normas pertinentes.

#### **IUSTIFICATIVA**

Os servicos de saúde brasileiros vêm sendo impactados nas últimas décadas por mudanças no perfil sociodemográficos da população, onde observa-se o envelhecimento da população e melhora ainda pequena de outros condicionantes sociais. Estes eventos influenciam e colocam a prova a capacidade dos sistemas de saúde de lidar com os desafios desta nova realidade com ações de prevenção de doenças e tratamento de condições de enfermidades crônicas e agudas. Para que os sistemas de saúde possam atingir seus objetivos e melhorar os níveis de saúde da população adstritas ao seu território são necessárias ações de gestão, melhoria dos processos de trabalho e controle de intervenções clínicas e gerencias.

Nesse sentido, faz-se necessário suprir a SECRETARIA DE SAÚDE DA PREFEITURA DE ALTO SANTO, com uma Solução multiplataforma e equipamentos, afim de possibilitar o melhor acompanhamento, controle, melhoria da comunicação com os usuários dos serviços de saúde da Secretaria e um melhor acompanhamento quanto à frequência, de seus funcionários, colaboradores e serviços prestados pelas empresas contratadas.

Considerando a otimização da prestação de contas dos procedimentos realizados nos serviços de saúde (faturamento) faz-se necessário, também, a automatização dos relatórios de produção de seus profissionais, através da utilização de prontuário eletrônico nas unidades de saúde. A utilização de ferramentas informatizadas possibilita a geração automática dos relatórios de produção para faturamento dos procedimentos ao Sistema Único de Saúde (SUS).

Atualmente, os procedimentos relacionados a faturamento, controle da prestação de serviços por instituições conveniadas são feitos manualmente ou com lançamento manual em sistema de informação o que gera, muitas vezes, atraso na informação gerencial, possibilidade aumentada de erro e perdas de producão.

Nesse contexto, necessário destacar que os serviços prestados diariamente nas unidade de saúde em diversas localidades, por diversos colaboradores, situação essa que determina a geração de grande volume de dados a serem armazenados e processados, dificultando, nos moldes atuais, o controle de atividades e a aferição dos valores a serem pagos para os funcionários próprio e terceirizados e também exigindo um grande número de funcionários dedicados a contabilização da produção realizada e geração de relatórios manuais para envio posterior ao MINISTÉRIO DA SAÚDE.

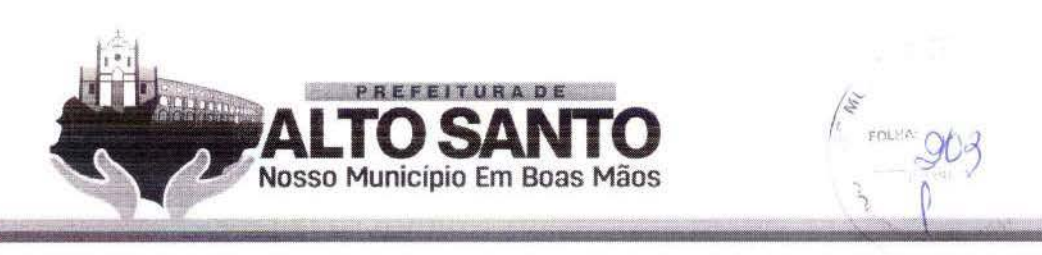

Com isso, conclui-se que é necessário implementar uma solução multiplataforma para melhor gestão das atividades desenvolvidas no âmbito da SECRETARIA DE SAÚDE DO MUNICÍPIO DE ALTO SANTO ,com o foco em controle da atividade profissional (controle de frequência com biometria), acompanhamento e controle da gestão da clínica e condições de saúde da população por meio de prontuário eletrônico, controle de fluxo de processos e tecnologias de comunicação com eficientes com os usuários dos equipamentos de saúde com ferramentas para monitorização da satisfação destes.

# **DAS ESPECIFICAÇÕES DO OBJETO**

# **DESCRIÇÃO DA SOLUÇÃO:**

Solução multiplataforma com implantação, treinamento, manutenção, acompanhamento e atualização de software, sem custo adicional para controle e gestão dos serviços de saúde fornecido para a SECRETARIA DE SAÚDE do Município de **ALTO SANTO - CE** com duração de 12 (doze) meses.

# **DET ALHAMENTO DO SERVIÇO**

 $\Lambda$  Solução a ser contratada deverá atender aos seguintes requisitos funcionais. Seguem detalhes dos módulos do sistema de acompanhamento, controle e gestão:

# **RECONHECIMENTO VASCULAR E FACIAL**

Serviço de reconhecimento vascular de palma da mão, georreferenciados em versão de sistema para e serviço de reconhecimento Facial, georreferenciados em duas versões para aparelhos celulares e computadores para controle de presença, ON LINE/OFF LINE necessário para registro de até 3.000 cadastros .

A CONTRATADA deverá fornecer a solução em versões para dispositivos móveis e para computadores desktop, necessário para reconhecimento de até 3.000 cadastros;

Uma versão para dispositivos moveis, deverá fazer o reconhecimento facial no próprio dispositivo (mesmo que esteja off/online, sem sinal de dados), comparando o Georreferenciamento e o horário real com o horário previsto na escala lançada para o ente cadastrado na base de dados **(APLICATIVO DE PONTO);** 

Na outra versão para dispositivos moveis, será possível o usuário aferir sua assiduidade, através da visualização de todos os registros realizados por ele durante o período, também possibilita comunicação com o gestor para troca de plantões e envio de justificativas de ausência **(APLICATIVO COLABORADOR).** 

Os Gestores deverão ter acesso a um aplicativo para Android que possibilitará aos mesmos visualizar o status de suas equipes. Esse aplicativo deverá possibilitar o contato direto com os entes, por canais de comunicação diretos, WhatsApp, SMS e ligação por dispositivo móvel (APLICATIVO GESTOR).

O aplicativo Mobile deverá funcionar 100% OFFLINE/ONLINE, com a inserção de dados e posterior conexão após até 300 horas, sem perda de informações, mesmo quando retirada a bateria. Este aplicativo deverá conter as seguintes características:

- a) Login Eterno após o primeiro login o aplicativo não solicitará nova inserção de dados;
- **b)** Reconhecimento facial do usuário;

c) Captura automática da imagem ao reconhecer através da câmera o rosto do colaborador, gerando um alerta caso não reconheça o rosto;

(C)

- d) Manutenção da sessão mesmo que a mesma seja encerrada, sem perda de dados;
- **e)** Aplicativo só funcionará se o dispositivo estiver com horário e data automáticos e GPS ATIVO;
- **f)** Time out, tempo máximo para utilização;
- **g)** Capacidade de tirar uma foto sem que a mesma seja armazenada na galeria de fotos do aparelho;
- h) Módulo de pesquisa ou CHECK LIST esse módulo deverá ser parametrizado conforme a

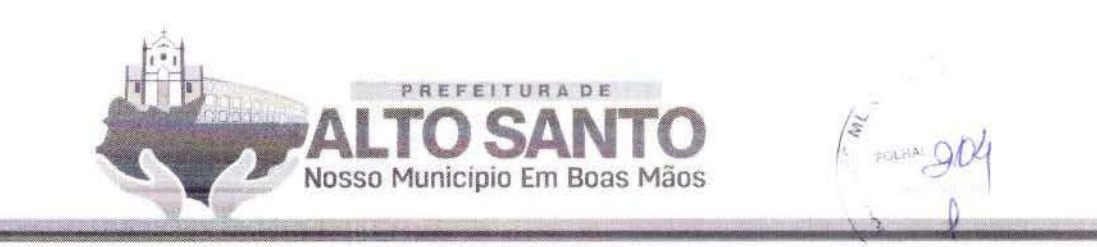

necessidade do gestor e deverá rer integração com a ferramenta de fluxo processua l dinâmico;

i) Aplicativo deverá ser desenvolvido em Java (no Play Store para Android e no APPLE Store para Apple, rodando sobre a máquina virtual DalviK);

- **j)** Aplicativo trabalha100% off-line;
- **k)** Salvar log de utilização do aplicativo;

1) Permitir controle total dos dados armazenados no dispositivo móvel, consumo de bateria, capacidade de armazenamento (memória livre e memória utilizada) e relatório dos aplicativos utilizados;

- **m)** Permitir a recuperação do banco de dados remota do aplicativo;
- **n)** Sincroniza os dados com o servidor via JSON;
- o) Pode utilizar a rede 2G, 3G e Wi Fi para a sincronização;
- **p)** .\rualizaçào auromárica.
- O aplicativo Desktop de ponto biométrico deverá funcionar fazendo a inserção de registro através de reconhecimento facial e reconhecimento vascular de palma de mão (PALMSEC), georreferenciamento e comparação do horário real com o horário previsto na escala lançada para o funcionário e possuir as seguintes caraterísticas complementares:

**a)** Captura automática da foto ao reconhecer através da câmera o rosto do usuário, caso não reconheca o rosto o sistema irá alertar ao usuário ;

- **b)** Manutenção da sessão mesmo que a mesma seja encerrada, sem perda de dados;
- **e)** Time out, tempo máximo para reconhecimento.

**d)** Restrição quanto a utilização com horário e data alterados;

# **SISTEMA WEB DE PONTO BIOMÉTRICO**

 $\Lambda$  CONTRATADA deverá fornecer Portal de acompanhamentos WEB baseado em framework. O portal deve permitir o gerenciamento, através de tela de acompanhamento de todas as atividades, geração de alertas das anomalias, para os gestores e emissão de relatórios.

O sistema deverá ter múltiplos módulos, abaixo descritos:

**a)** Cadastro dos Usuários - Ter a possibilidade de cadastrar os dados face e palma da mão da pessoa cadastrada;

**b)** Cadastro por filial / hierarquia - O sistema deve permitir o cadastramento de filiais e compõe hierarquia de acesso para os diferentes níveis de gestores;

**e)** Parametrizações – O sistema pode ser parametrizado dê acordo com as necessidades do cliente e regras vigentes;

**d)** Alertas - No painel de alertas, é possível parametrizar quais os tipos de alertas que o gestor irá receber, alerta de atraso, hora extra, retorno antecipado de intervalo, alerta de ausência;

**e)** Gestão de relatórios - Permite a extração de relatórios diversos, dando a possibilidade de consultas avançadas e indicadores de performance, gerando maior agilidade da obtenção de indicadores das ocorrências. Possibilitando a emissão de rela ró rios de ocorrências agrupadas por situaçüo ou por tipo;

**f)** Reconhecimento Biométrico - O sistema deverá reconhecer o usuário por reconhecimento vascular de palma da mão e facial;

**g)** Georreferenciamcnto - O sistema deverá reconhecer o locaJ que o profissional está batendo o ponto e aprovar ou reprovar se o mesmo não estiver no raio de tolerância parametrizado pelo gestor;

**h)** Escala -O sistema deverá prover tela para lançamento de escala para cada profissional, assim será possível enxergar se os postos de trabalho têm buracos de escala e alertar assim os gestores, com uma tela de fácil utilização e intuitiva o gestor pode acertar as escalas de todos os profissionais seguindo as regras de cada secretaria;

i) Sistema deverá permitir lançamento de escala para mais de uma matrícula para o mesmo profissional, atribuindo valores distintos para cada matrícula e fazendo wn cálculo preciso;

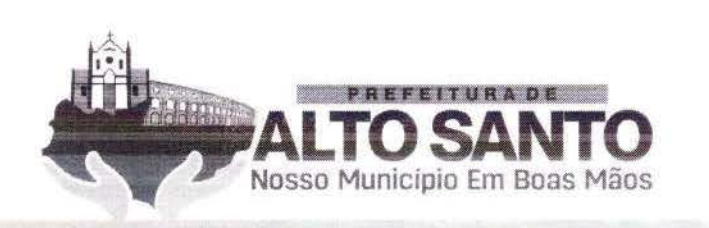

**j)** Ficha de Registro - todos os lançamentos deverão ser visualizados através da ficha de registro, através desta o gestor poderá visualizar rodas as marcações de cada profissional e corrigir (dentro da legalidade), nesta tela será possível enxergar horas extras, faltas justificadas e injustificadas, folgas (DSR), feriados;

k) Espelho - Quando o gestor tiver a ficha de registro 100% preenchida o mesmo através de um comando irá encerrar a mesma gerando o espelho, onde vira descrito todos os dados e o sistema irá gerar um arquivo que enviado diretamente para o sistema de folha irá gerar o valor para pagamento de salário de cada profissional;

**1)** Fechamento em Massa - O sistema deverá ter função de fechamento em massa da ficha de registro de todos funcionários que tiverem ausência de marcação, para estes casos o sistema irá lançar o horário previsto na escala;

**m)** Tela de Acompanhamento - Através desta tela o Gestor irá acompanhar a presença e a pontualidade de suas equipes em tempo real.

#### **QUANTO AOS RELATÓRIOS SUA EMISSÃO DEVE APRESENTAR**

a) Dash Board - Gráficos dinâmicos que mostram de uma forma geral os dados consolidados em forma de cubo podendo ser parametrizado com os dados gue o cliente preferir;

b) Módulo de Georreferenciamento- Permite a visualização de informações de pontos registrados dentro e fora dos postos de trabalho;

c) Módulo de frequência - Permite a inserção de coleta de frequência para os profissionais, georreferenciando este local e comparando-o com o local batido, levando em consideração horário a ser cumprido, gerando um espelho com os dados obtidos, permitíndo ser visualizado ou emitido um relatório de cada profissional por dia/mês com quantidades de horas trabalhadas;

**d)** l\fódulo de foto - Possibilita o registto das fotos coletadas efetuando o upload de forma transparente;

**e)** Módulo PPT- Possibilita a extração de apresentações em POWER POINT das atividades realizadas pelas equipes de trabalho.

# **APLICATIVO MOBILE SAÚDE**

O aplicativo Mobile para sistema ANDROID deverá operar cm diferentes canais de atendimento, sendo um para funcionários da SECRETARIA DE SAÚDE do Município de **ALTO SANTO - CE** e o outro para os cidadãos usuários do sistema de saúde. O aplicativo mobile deverá funcionar 100% OFFLINE/ ONLINE, com a inserção de dados e posterior conexão após 300 horas, sem perda de informações, mesmo quando retirada a bateria.

O aplicativo para uso dos profissionais do sistema de saúde deverá possuir as seguintes características:

a) Login Eterno;

- **b)** Reconhecimento do usuário e de suas preferências;
- **c)** Cadastro do usuário com foto;

**d)** Captura automática da foto ao reconhecer através da câmera o rosto do agente, caso não reconheca o rosto o sistema irá alertar ao usuário;

- e) Módulo comunicador protocolo de conversas proprietária CHAT;
- **f)** Manutenção da sessão mesmo que a mesma seja encerrada, sem perda de dados;
- g) Restrição quanto a utilização com horário e data alterados;
- **h)** Restrição quanro a utilização com CPS inativo;
- i) Atividades obrigatórias para finalização da utilização;

**j)** Módulo de fotos, capacidade de tirar uma foto sem que a mesma seja armazenada na galeria de fotos

 $(\wp)$ 

do aparelho;

**k)** Módulo de pesquisa;

1) Aplicativo deverá ser desenvolvido em Java (no Play Store para Android e no APP Store para -Apple, rodando sobre a máquina virtual DalviK);

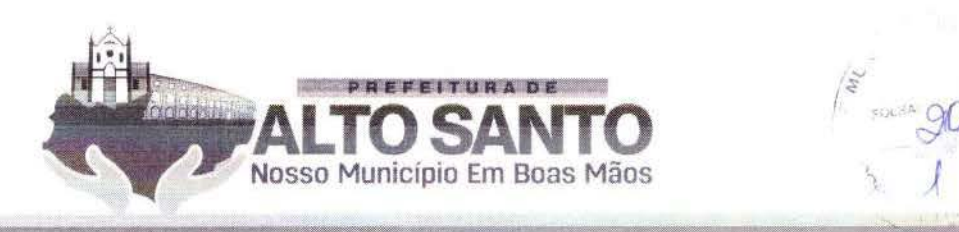

**m)** Aplicativo trabalha 100% off-line;

n) Aplicativo deve permitir que os dados fiquem armazenados no celular por até 30 dias;

- **o)** Salvar log de utilização do aplicativo;
- **p)** Permitir controle total dos dados armazenados no aplicativo por um console Web;
- **q)** Permitir a recuperação do banco de dados remota do aplicativo;
- **r)** Sincroniza os dados com o servidor via JSON;
- s) Pode utilizar a rede 2G, 3G, 4G e Wi Fi para a sincronização;
- t) **Atualização** automática.

**•+et** 

O aplicativo deverá contemplar os campos específicos das fichas padronizadas pelo Ministério da Saúde para atividade profissional dos Agentes Comunitários de Saúde, a saber:

a) Cadastro Individual, Cadastro domiciliar e territorial, Ficha de visita domiciliar e territorial.

**b)** Deverá permitir o controle de recursos que serão utilizados no aparelho como instalação de aplicativos ou restrição de modificação de configurações. Esta funcionalidade deve ser realizada por um aplicativo proprietário de modo a ter o controle total do aparelho de celular garantindo assim, a segurança das informações.

e) O aplicativo do cidadão usuário do sistema de saúde deverá permitir as seguintes funcionalidades:

**d)** Visualização das suas consultas agendadas e permitir a solicitação de Agendamento de consultas;

e) Visualização de carteira de vacinas com alertas de atraso de esquema vacinal padrão ou informações especiais de vacinação;

**t)** Chat para ouvidoria para comunicação direta com serviço de ouvidoria da secretaria de saúde ou do Município contratante;

g) Pesquisa de satisfação das experiências vivenciadas pelo usuário nas interações com o sistema de saúde.

#### **Portal WEB de gerenciamento do Aplicativo Mobile Saúde.**

, \ CONTRATADJ\ deverá disponibilizar portal Web baseado em framework gue permite o gerenciamento de atendimentos e rotas realizados pela equipe técnica, gestão das mesmas, crnissão de relatórios destes atendimentos, inserção de fotos de forma transparente, o ponto eletrônico georreferenciado para controle das equipes e o módulo comunicador permitindo um canal de contato com a equipe técnica em campo. O sistema deverá ter múltiplos módulos, abaixo descritos:

a) Cadastro dos Profissionais - É possível cadastrar os dados dos profissionais;

**b)** Cadastro por região - O sistema permite o cadastramento de grades georreferenciadas, onde o mesmo possa emitir push de mensagem ou e-mail caso o objeto monitorado saia ou invada uma determinada região e/ ou pontue muitas ocorrências colhidas em campo;

**c)** Parametrizações - O sistema pode ser parametrizado por imagem de acordo com as necessidades;

**d)** Associar a equipe ao PDA  $- E$  necessário associar o IMEI do aparelho com a equipe técnica para que a mesma possa ter acesso ao sistema;

**e)** Envio de Alerta de Mensagens – É possível configurar o sistema para enviar Push de mensagem/ Email de acordo com as necessidades, como exemplo: invasão de grade georreferenciada, não cumprimento das ocorrências estabelecidas, trabalho realizado fora da área estabelecida, etc.;

f) Gestão de rotas e metas - Permite via plataforma Web a inserção das rotas e metas das ocorrências, possibilitando inserir metas de tempo de atendimento de ocorrências, acompanhando estas metas visualmente por gráficos ou georreferenciando as mesmas;

g) Gestão de relatórios - Permite a extração de relatórios diversos, dando a possibilidade de consultas avançadas e indicadores de performance, gerando maior agilidade da obtenção de indicadores das ocorrências. Possibilitando a emissão de relatórios de ocorrências agrupadas por situação ou por tipo;

 $R$ 

**b)** Automação dos formulários - pernute a automação de todos formulários contidos nos programas de saúde pública;

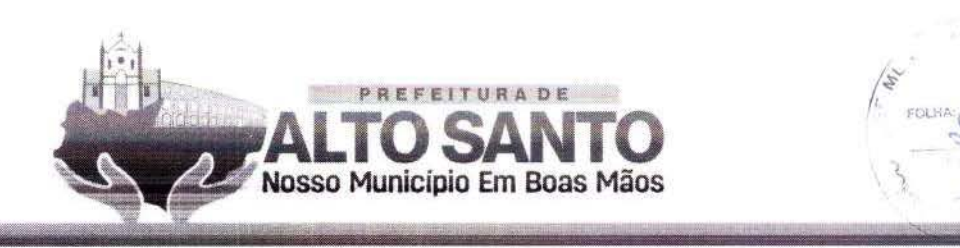

Prontuário Eletrônico - Permite a utilização do prontuário eletrônico pelo profissional de saúde,  $i)$ como envio eletrônico de faturamento das atividades realizadas nas UBS.

# **QUANTO AOS RELATÓRIOS SUA EMISSÃO DEVE APRESENTAR**

a) Quilometragem – Relatório Gerencial que permite medir as distancias percorridas pelo veículo ou equipe técnica através do aplicativo no PDA, extraindo informações sobre consumo de combustível, distância média de consumo dia;

b) Produtividade – Relatório que exibe a produtividade de atendimento dos profissionais em campo, projetando informações sobre tempo de atendimento, tempo de deslocamento até o atendimento, quantidade de atendimento;

c) Carga Horária Produtiva ou improdutiva e total - Relatório que informa o tempo de atendimento, tempo de deslocamento e o tempo ocioso de cada equipe;

d) Desvio Padrão – Relatório que informa os tempos médios de atendimento e a variância entre os atendimentos das ocorrências exibindo os seus desvios padrões;

- $\epsilon$ ) Atendimento – Relatórios que informa os detalhes de todas as ocorrências realizadas em um determinado tempo e região;
- Tempo Médio de Atendimento Relatório que informa o tempo médio de atendimento por  $f$ intervalo de data, região e equipe;

g) Acompanhamento da Equipe em Campo – Relatório que informa em tempo real a situação da equipe em campo online;

h) Módulo de Georreferenciamento – Permite a visualização de informações de atendimentos em mapas georreferenciados, com visualização em tempo real da localização dos agentes e distribuição espacial dos vetores, permitindo a configuração de alerta e grades obrigatórias ou proibitivas com envio de mensagens por agente ou grupo;

Módulo de frequência - Permite a inserção de coleta de frequência para os profissionais,  $i)$ georreferenciando este local e comparando-o com o local batido, levando em consideração horário a ser cumprido, gerando um espelho com os dados obtidos, permitindo ser visualizado ou emitido um relatório de cada profissional por dia/mês com quantidades de horas trabalhadas.;

Módulo de foto - Possibilita o registro das fotos coletadas efetuando o upload de forma  $\ddot{1}$ transparente;

k) Módulo comunicador - Possibilita um canal direto de comunicação com os profissionais, sendo esta comunicação através de uma plataforma web via e-mail/push. O mesmo pode ser feito através da criação de um evento ou apenas de um comunicado;

1) Acompanhamento dos comunicados  $-\dot{E}$  possível acompanhar os comunicados se os mesmos foram vistos pelos usuários;

M) Modulo PPT- Possibilita a extração de apresentações em POWER POINT das atividades realizadas pelas equipes de trabalho.

# APARELHOS CELULARES PARA APLICATIVOS MÓVEL

A CONTRATADA deverá disponibilizar aparelhos celulares com plano de voz e dados ilimitados para uso exclusivo dos aplicativos contidos neste termo de referência.

e

Especificações técnica mínimas - celular

# Sistema (SO)

Sistema operacional: Android 9.0 ou superior

# Hardware

Chipset: 64bits - MediaTek MT6762 Helio P22 (12nm)

CPU (processador, núcleos): Octa-Core, 2 processadores: 2Ghz Quad-Core ARM Cortex-A53

1.5Ghz Quad-Core ARM Cortex-A53

GPU (placa gráfica): PowerVR GE8320 650Mhz

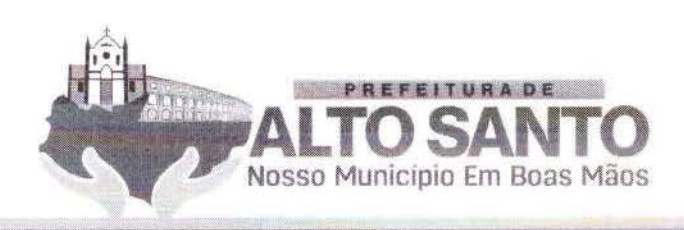

FOLHAN OYOS

 $(\wp)$ 

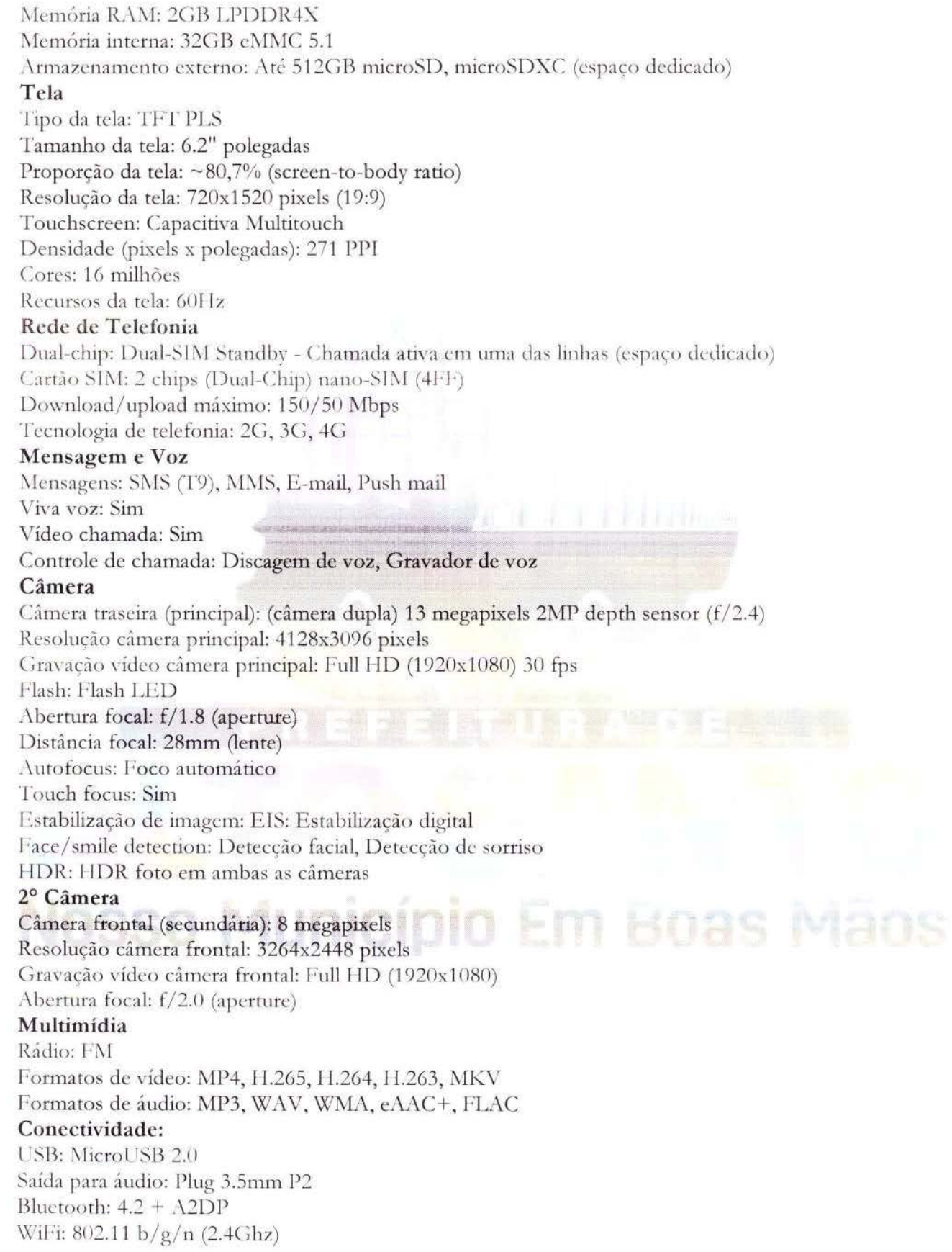

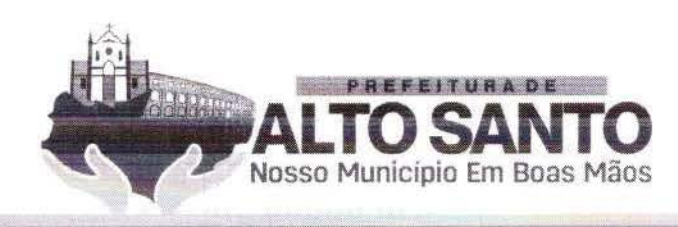

/ '.-' /'4

 $\lambda$ 

···.Jc9

 $\mathcal{L}$ 

GPS: A-GPS, GeoTagging, GLONASS, GALILEO, BeiDou **Bateria** 

Bateria: LiPo: polímeros de lítio (Fixa) Capacidade bateria: 4000 m.Ah Carregador, watts: 7,75W (5V/1.55A) Carregamento padrão

# **SOLUÇÃO PORTAL WEB PARA ACOMPANHAMENTO, CONTROLE SAUDE PRONTUÁRIO ELETRÔNICO**

#### **ASPECTOS GERAIS:**

O acesso obrigatoriamente será controlado através de logins, senhas individuais, e políticas de segurança restringindo as permissões de acesso ao perfil de cada usuário.

 $\Lambda$  CONTRATADA deverá utilizar Banco de Dados Open Source ou fornecer licença para o sistema gerenciador de banco de dados.

O Sistema deve ter interface intuitiva gameficada, de fácil assimilação, e navegabilidade entre telas igualmente simples e direta.

Este sistema deverá trabalhar de forma a realizar a eliminação de processos redundantes, gerando as informações que são necessárias para alimentação do SISAB, garantindo assim, a interoperabilidade dos Sistemas.

O Sistema deve possibilitar que as informações estejam disponíveis 24 (vinte e quatro) horas por dia, 7 (sete) dias por semana e a realização obrigatória "backup" automático.

Dê acordo com a viabilidade da internet e intranet do Município a CONTRATADA poderá utilizar servidores locais nas unidades de saúde, centralizado no data center do Município ou sincronizado em Cloud.

Obrigatoriamente, o sistema deverá integrar com o Ministério da Saúde e comprovar essa integração, exportando as informações coletadas nos POSTOS DE SAÚDE e em campo no formato exigido pelo e-SUS Atenção Básica, que deve confirmar a recepção dos dados com sucesso.

Sistema deve ser capaz de importar os dados da base de dados do E-SUS, incluindo as fichas de atendimento e os dados clínicos do prontuário eletrônico SOAP.

Sistema WEB front-end desenvolvido em angular, HTML, typescript, java script bootstrap.

A solução deverá disponibilizar backend através de APIs para facilitar as integrações entre as soluções multiplataformas.

O sistema deverá se comunicar via Web Service com o CADSUS buscando informações cadastrais do paciente e permitir a complementação/ atualização de dados.

O sistema deverá gravar o número de CNS principal mesmo efetuando-se uma busca pelos números de CNS temporários. Esta funcionalidade torna-se importante para evitar a duplicidade dos dados cadastrais do cidadão.

Especificação Detalhada Prontuário Eletrônico do Paciente (PEP).

Quanto a PEP - **UNIDADE BÁSICA DE SAÚDE**, o sistema deverá:

a) Permitir agendamento de consultas e programação destas de acordo com a necessidade das unidades da CONTRATANTE;

**b)** Controlar as escalas de cada profissional, permitindo o cadastro de atendimentos agendados e por demanda espontânea;

c) Disponibilizar ferramenta de Triagem dos pacientes com possibilidade de registro de indicadores clínicos e dados antropométricos;

d) Disponibilizar tela específica para organização dos pacientes já triados para a consulta de profissionais de nível superior;

e) Disponibilizar telas para atendimentos voltados aos Programas Específicos do Ministérios da Saúde;

f) Deverá permitir a utilização da Classificação internacional de Doenças (CID 10);

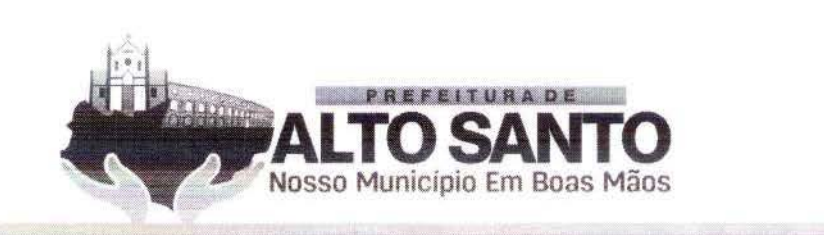

- Permitir a utilização de Classificação Internacional da Atenção Primária (CIAP 2);  $g)$
- Permitir o registro de condutas clínicas padronizadas pelo SUS para cada atendimento clínico;  $h)$

i) Permitir a solicitação de exames com impressão de formulário customizados de acordo com o padrão da CONTRATANTE.

A impressão de exames deverá ser facilitada gerando-se arquivos diferenciados de acordo com o tipo de exames, tipo específico para exames de imagem e outro para exames laboratoriais.

Ainda, deverá ser disponibilizado tela específica para registro de solicitação de encaminhamentos com os seguintes campos:

a) Especialidade Médica de interesse;

- b) Perfil da Unidade de Saúde que deverá atender à necessidade do paciente;
- Informação clínica que justifique o encaminhamento;  $\mathbf{c})$

O impresso gerado por esse cadastro deverá conter informações de log do sistema tais como:

profissional de cadastro; a)

data e hora do cadastro.  $b)$ 

- Deve ser disponibilizada tela de registro de Transferência externas e interna com os seguintes campos:
- $a)$ Informações clínicas do exame físico do paciente;
- Exames já realizados:  $b)$
- Terapêutica já implementada;  $\mathbf{c})$

d) Pedido/ justificativa da transferência;

Perfil do serviço que deverá assistir o paciente;  $\epsilon$ )

 $f$ Impresso gerado por esse cadastro deverá conter informações de log do sistema como: profissional de cadastro, data e hora do cadastro.

Tela específica para Prescrição Médica/ Multiprofissional com campos específicos de tipo de prescrição, item prescrito, posologia, observações pertinentes ao item prescrito.

Gerar impresso com a prescrição de acordo com o padrão definido pela CONTRATANTE.

Esta prescrição deverá estar disponível para dispensação no sistema de estoque ou tela específica para este fim.

Tela de receituário como os seguintes campos:

a) Item a ser receitado com busca automática de itens previamente cadastrados alimentando automaticamente posologia, concentração da droga;

b) Informação da validade da receita;

c) As inserções deverão compor um campo de pré-visualização das informações inseridas para revisão antes da conclusão da receita;

d) Impresso do receituário deverá respeitar o padrão definido pela CONTRATANTE;

O sistema deverá criticar automaticamente se o medicamento prescrito necessita de modelo diferenciado de impressão de receituário. Deverá gerar automaticamente tipos de impresso distintas para cada tipo de medicamentos.

As impressões de receitas deverão ser configuradas para tipo de folha A4 permitindo a impressão de duas páginas por folha.

O sistema deverá:

a) Disponibilizar tela específica de cadastro de atestados médicos com a possibilidade de cadastro de atestados padrão e livre;

b) Disponibilizar módulo de Vacinação com possibilidade de cadastro dos calendários de vacinação vigente do Ministério, resguardando-se especificidades regionais;

c) Permitir o registro de vacinação, informando-se lote, validade da dose vacinal administrada;

d) Apresentar graficamente a caderneta de vacinação do paciente sinalizando seu status de vacinação.

O sistema deve apresentar tela específica de atendimento da odontologia com o registro de Odontograma, devendo permitir:

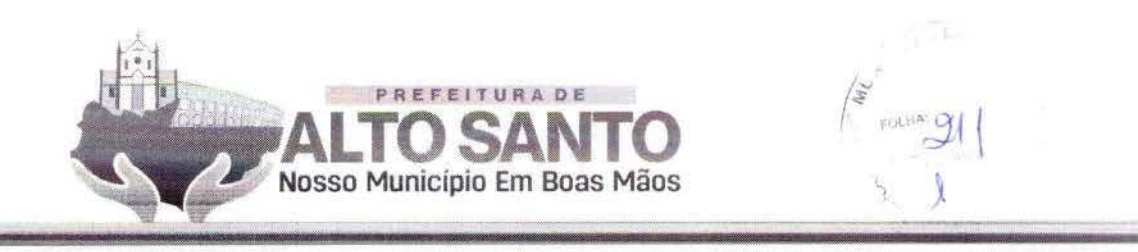

a) Registro de alterações (cárie, fissura e etc.) nos dentes e suas faces;

**b)** Possibilidade de organização por dente, sextantes e arcadas; Possibilitar o início de um tratamento e continuidade do mesmo independentemente do número de intervenções ou dias de tratamento;

c) Permitir o registro de procedimentos padronizados pela tabela do SIGTAP.

Para uma melhor funcionalidade; o sistema deverá:

**a)** Possibilitar o cadastro de procedimentos gerais padronizados pelo SI GTAP mediante prescrição de profissional de nível superior;

**b)** Disponibilizar todos os procedimentos da tabela do SIGTAP, permitindo customizações das suas descrições;

c) Os exames, encaminhamentos, pareceres, solicitações de transferências deverão alimentar módulo específico de regulação para tratamento destas demandas, dê acordo com protocolos institucionais de regulação médica.

- O sistema deverá disponibilizar módulo de geração de arquivos de FATURAMENTO PADRÃO DO E-SUS para posterior importação nos sistemas de informação de produção do SUS. Deverão ser gerados arquivos específicos de produção a seguir:
	- a) Ficha de Cadastro Individual;
	- **b)** Ficha de Cadastro Domiciliar e Territorial;
	- c) Ficha de Atendimento Individual;
	- **d**) Ficha de Atendimento Odontológico;
	- **e)** Ficha de Atividade Coletiva;
	- **f)** Ficha de Procedimentos;
	- **g)** Ficha de Visita Domiciliar e Territorial;
	- **h)** Ficha de Atendimento Domiciliar;
	- i) Ficha de Avaliação de Elegibilidade;
	- *i*) Marcadores de Consumo Alimentar;
	- **k)** Ficha de \'acinaçào.

# Quanto ao **PEP - Pronto Atendimento;** o sistema deverá:

a) Permitir o registro de atendimentos sem a necessidade de vinculação a profissionais específicos ou necessidade de agendamento;

**b)** Disponibilizará ferramenta de CLASSIFICAÇÃO DE RISCO de pacientes com possibilidade de registro de indicadores clinicos;

c) Disponibilizará tela específica para organização dos pacientes com Classificado o Risco realizadas e que aguardam consulta na urgência/ emergência;

**d)** Disponibilizar ferramenta de Painel de chamadas apresentando o nome do paciente, local aonde ele deve se direcionar, data e hora de chamada;

e) Possibilitar a impressão de Ficha de Atendimento da Emergência com resumo dos principais registros clínico;

f) Permitir a solicitação de exames com impressão de formulário específico para este fim de acordo com o padrão da CONTRATANTE. A impressão de exames deverá ser facilitada gerando-se arquivos diferenciados de acordo com o tipo de exames, tipo específico para exames de imagem e outro para exames laboraroriais.

Deverá ser disponibilizado tela específica para registro de solicitação de encaminhamentos com os seguintes campos:

**a)** Especialidade Médica de interesse;

rlf

- **b)** Perfil da Unidade de Saúde que deverá atender à necessidade do paciente;
- **c)** Informação clínica que justifique o encaminhamento;

d) impresso gerado por esse cadastro deverá conter informações de log do sistema como: profissional de cadastro, data e hora do cadastro;

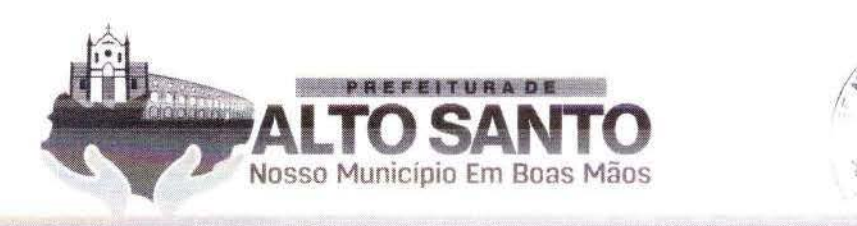

 $\mathcal{F} \longrightarrow$ 

Deverá ser disponibilizada tela de registro de Transferência externas e interna com os seguintes campos:

- **a)** Informaçôes clínicas do exame físico do paciente;
- **b)** Exames já realizados;

e) Terapêurica já implementada;

d) Pedido/ justificativa da transferência;

**e)** Perfil do serviço que deverá assistir o paciente;

**f)** Impresso gerado por esse cadastro deverá conter informaçôes de log do sistema como: profissional de cadastro, data e hora do cadastro.

Tela específica para Prescrição Médica/ Multiprofissional com campos específicos de tipo de prescrição, irem prescriro, posologia, observações pertinentes ao item prescrito.

Gerar impresso com a prescrição de acordo com o padrão definido pela CONTRATANTE.

Esta prescrição deverá estar disponível para dispensação no sistema de estoque ou tela específica para este fim.

Tela de receituário como os seguintes campos:

a) Item a ser receitado com busca automática de itens previamente cadastrados alimentando automaticamente posologia, concenrraçào da dtoga;

b) Informação da validade da receita;

c) As inserções deverão compor um campo de pré-visualização das informações inseridas para revisão antes da conclusão da receita;

d) impresso do receituário deverá respeitar o padrão definido pela CONTRATANTE;

e) sistema deverá criticar automaticamente se o medicamento prescrito necessita de modelo diferenciado de impressão de receituário gerando automaticamente tipos de impresso diferentes como para medicamentos controlados;

**f)** As impressões de receitas deverão ser configuradas para tamanho metade de A4 com intuito de economizar folhas de papel ofício.

O sistema deverá:

a) Disponibilizar tela específica de cadastro de atestados médicos com a possibilidade de cadastro de atestados padrão e livre;

b) Possibilitar o cadastro de procedimentos gerais padronizados pelo SIGTAP mediante prescrição de profissional de nível superior;

c) Disponibilizar todos os procedimentos da tabela do SIGTAP, permitindo customizações das suas descrições.

Quanto aos exames; os encaminhamentos, pareceres, solicitações de transferências deverão alimentar módulo específico de regulação para tratamento destas demandas de acordo com protocolos institucionais de regulação médica.

O sistema deverá disponibilizar módulo de geração de arquivos de FATURAMENTO PADRÃO DO F.-SüS para posterior importação nos sistem~s de informação de produção do SUS (BPA).

Quanto ao PEP - Hospital; a Solução para gerenciamento das Unidades Hospitalares deverá permitir o cadastro de clínicas assistenciais, enfermarias e leitos, de tal sorte que se consiga visualizar virtualmente a distribuição dos leitos. O sistema também deverá:

a) Permitir o cadastro dos pacientes nos leitos hospitalares, demonstrando graficamente os leitos que estiverem ocupados e vagos;

**b)** Possuir tela de gerenciamento de leitos com a informação do status dos leitos (ocupado, livre,  $\oslash$ 

e) Permitir a vinculação de um paciente a um leito, seja em decorrência de internamento eletivo ou originário do senriço de emergência:

d) Disponibilizar tela de admissão médica com possibilidade de inserção de dados clínicos. Esta funcionalidade deverá gerar documento de Autorização de Internação Hospitalar (AIH).

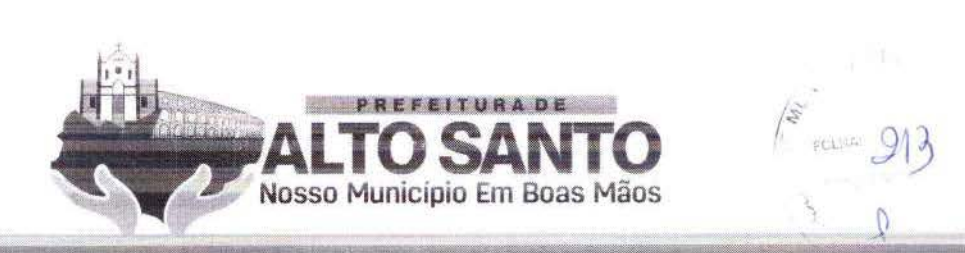

e) Conter tela específica para Prescrição Médica/Multiprofissional com campos específicos de tipo de prescrição, item prescrito, posologia, observações pertinentes ao item prescrito. Esta prescrição deverá estar disponível para dispensação no sistema de estoque ou rela específica para este fim.

f) Conter tela para registro eletrônico da evolução médica e multiprofissional do quadro clínico do paciente.

**g)** Permitir a solicitação de exames com impressão de formulário específico para este fim de acordo com o padrão da CONTRATANTE. A impressão de exames deverá ser facilitada gerando-se arquivos diferenciados de acordo com o tipo de exames, tipo específico para exames de imagem e outro para exames labora roriais.

Conter tela específica de gestão das solicitações de exames com a opção de registro de agendamentos *e*  disponibilizar esta informação aos usuários. Para os exames de alto custo o sistema deverá permitir a impressão de formulário específico para Autorização de Procedimentos Ambulatoriais (APAC).

E ainda, deverá ser disponibilizado tela específica para registro de solicitação de encaminhamentos com os seguintes campos:

- a) Especialidade Médica de interesse;
- **b)** Perfil da Unidade de Saúde que deverá atender à necessidade do paciente;
- e) Informação clínica que justifique o encaminhamento;

d) O impresso gerado por esse cadastro deverá conter informações de log do sistema como: profissional de cadastro, data e hora do cadastro.

- **e)** A disponibilização de cela de registro de Transferência externas e interna com os scguinres campos: Informações clínicas do exame físico do paciente;
- a) Exames já realizados;
- **b)** Terapêutica já implementada;
- **e)** Pedido/ justificativa da transferência;
- **d)** Perfil do serviço que deverá assistir o paciente;

O impresso gerado por esse cadastro deverá conter informações de log do sistema como: profissional de cadastro, data e hora do cadastro.

O sistema deve fornecer opção de cadastro de solicitação de parecer médico de especialistas com possibilidade de gestão destes em tela específica de regulação interna. E ainda permitir o cadastro de relatório de alta; com possibilidade de registro das condutas clínicas instituídas, itens prescritos, tratamento proposto e necessidade de retorno pós-alta. Possibilitando o cadastro de procedimentos clínicos e cirúrgicos; agendamentos. Possuir uma tela que oportunize o registro/ descrição/ intercorrências quando da execução destes procedimentos.

O sistema deverá disponibilizar relatórios e indicadores de eficiência clássicos dos hospitais por período de análise e por clínica:

- a) Taxa de ocupação Hospitalar;
- **b)** Taxa de desocupação Hospitalar;
- **e**) Média de permanência;
- **d)** Taxa de Mortalidade Institucional;
- **e)** Taxa de Mortalidade Geral.

Se tratando do Módulo de Transporte Sanitário. O sistema deverá disponibilizar um gerenciamento do transporte de pacientes de baixa complexidade clínica.

Com a disponibilização de tela de cadastro de veículos que, possibilite o cadastro dos seguintes campos: a) Cadastro de veículos com modelo, marca, placa e número de assentos disponíveis (quantidade total

de assentos menos o motorista e ajudante, se for o caso);

**b)** Identificação de assentos preferenciais em cada veículo e flag de veículos com acessibilidade para deficientes físicos.

O sistema deverá apresentar tela que, disponibilize todos os agendamentos realizados pela regulação

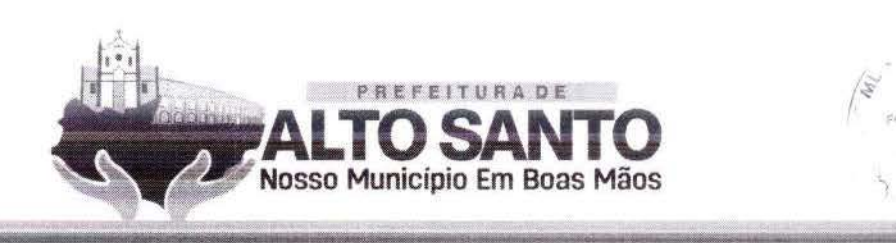

médica do Município e possibilite a vinculação deste agendamento a um veículo com registro de informação de data e hora de saída do veículo; local de saída; unidade de saúde ou local de destino do transporte. O sistema deverá gravar log das viagens executadas com registro do motorista, pacientes, hora de início das viagens, hora de término, local de saída e local de chegada. O sistema deverá permitir o registro do planejamento das viagens de tal modo que permita que um paciente seja vinculado a um veículo na viagem de ida e em outro na viagem de volta, o que, melhor gerir ao transporte do paciente. O paciente deverá ser registrado em um assento especifico dentro de cada veículo no sistema. O sistema deverá permitir o envio de mensagens SMS ou WhatsApp para os usuários sempre que um agendamento for cadastrado ou se ocorrer mudanças em um agendamento. O sistema de Transporte sanitário deverá ser integrado ao Prontuário eletrônico, Sistema de Rastreamento veicular e Servidor de envio de mensagens.

#### **SOLUÇÃO PORTAL WEB, CONTROLE SAÚDE** - **SERVIDOR CENTRAL DATA CENTER (CLOUD)**

Conforme especificação técnica retro informada. Cabe ressaltar que, o acesso obrigatoriamente será controlado através de logins, senhas individuais, e políticas de segurança restringindo as permissões de acesso ao perfil de cada usuário. Devendo a CONTRATADA deverá utilizar Banco de Dados Open Source ou fornecer licença para o sistema gerenciador de banco de dados.

# **SOLUÇÃO WEB, GERAÇÃO DE RELATÓRIOS ANALÍTICOS, DASHBOARDS PPT**

Extração e criação de diferentes tipos de relatórios gerencial e estatísticos online em rede interna e externa. Todos os acessos devem ser através de uma página web, com painel com Dash Board para acompanhamento dos processos online em rede interna e externa. Frisamos que, todo acesso deve ser feito através de uma página da web.

A Estrutura do Sistema deve ser:

- **a)** Totalmente web para acesso em uma rede interna e externa;
- **b)** Homologado para o Browser Google Chrome;
- c) Armazenado os dados em um servidor cloud;
- d) Aplicação para rodar em nuvem;
- e) Usado um banco de dados PostgreSQL.

#### **SOLUÇÃO DE PROVIMENTO DE SERVIDOR** E **NOBREAK PARA HOSPEDAGEM DO SISTEMA DE PRONTUÁRIO ELETRÔNICO**

#### Os SERVIDOR

ESPECIFICAÇÕES TÉCNICA SERVIDOR

- a) Sistema operacional: Windows Server<sup>®</sup> 2016
- **b)** Processador: Processador 4 Core 3.0 GHz ou superior
- c) Comunicação: Placa de rede de porta dupla, Ethernet Gigabit, de cobre, superior
- d) Disco Rígido: Opções com cabo disponíveis:
- **e)** "Até duas unídades SSD. Até duas wúdades SAS nearline ou superior.
- f) Memória: Até 32 GB (4 slots DIMM): DDR3 de 1 GB/4 GB/8 GB até 1.600 MHz ou

superior.

- g) Controladores: RAID  $\bigotimes$
- h) HBAs externos (não RAID): HBA SAS de 6 Gbit/s
- i) . Armazenamento: SAS, SAS near-line ou superior.

#### **NOBREAKS**

#### ESPECIFICAÇÕES TÉCNICA NOBREAK

A) Nobreak interativo com regulação on-line;

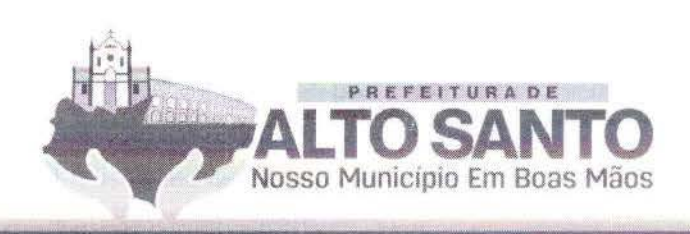

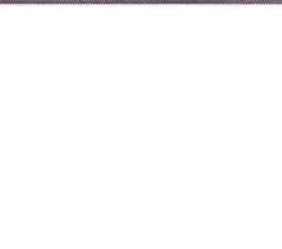

- b) Potência: 1200VA;
- e) Microprocessador: RISC de alta velocidade com memória Flash;
- d) DC Start: Permite ser ligado na ausência de rede elétrica;
- **e)**  Autoteste: Ao ser ligado realiza teste dos circuitos internos e baterias;
- f) Modelo Bivolt: Automático de entrada 115-127/220V~ com saída 115V~~
- g) Tomadas: 04 no padrão NBR 14136
- h) Led colorido: Indica o modo de operação do nobreak
- i) Botão: Liga/desliga temporizado com função mute
- j) Fusível: Porta fusível externo com unidade reserva.
- k) Botão liga/ desliga temporizado com função Mute: evita o acionamento ou desacionamento
- acidental, além de desabilitar o alarme sonoro após a sinalização de algum evento.
- 1) Porta fusível externo com unidade reserva.

# **PROTEÇÕES**

- A) sobreaquecimento no transformador;
- **B)**  Porência excedida;
- C) Descarga rotai da bateria;
- **D)**  Curto-circuito no inversor;
- **E)** Surtos de tensão entre fase e neutro;
- **F)** Sub/sobretensão da rede elétrica. Na ocorrência destas, o nobreak passa a operar em modo bateria.

# **CARACTERÍSTICAS GERAIS**

- a) Modelo bivolt automático: entrada 115/127V~ ou 220V~ e saída 115V~;
- **b)** Filtro de linha;
- e) Estabilizador interno com 4 estágios de regulação;
- d) Forma de onda senoidal por aproximação (retangular PWM);
- e) DC Start;
- f) Battery Saver: evita o consumo desnecessário da carga da bateria, preservando a sua vida úril;
- $\mathbf{g}$ .Autodiagnóstico de bateria: informa quando a bateria precisa ser substituída;
- b) Recarga automática das baterias em 4 estágios, mesmo com o nobreak desligado;
- i) Recarregador Strong Charger: possibilita a recarga da bateria mesmo com níveis muito baixos de carga;
- **j)** True RMS: analisa os distúrbios da rede elétrica e possibilita a atuação precisa do equipamento. Ideal para redes instáveis ou com geradores de energia elétrica;

**k)** Microprocessador RISC/FLASH de alta velocidade: aumenta a confiabilidadc e o desempenho do circuito eletrônico interno;

**l)** Autoteste: ao ser ligado, o nobreak testa os circuitos internos, garantindo assim o seu funcionamento ideal;

**m)** fnterativo - regulação on-line;

**n)** Inversor sincronizado com a rede (sistema PLI.);

o) Circuito desmagnetizador: garante o valor de tensão adequado para equipamentos de informática, áudio e vídeo (cargas não lineares) Led colorido no painel frontal; indicando as condições de funcionamento do nobreak - modo rede, modo inversor/bateria, final de autonomia, subtensão, sobretensão, entre outras informações;

p) Alarme audiovisual: sinalização de eventos como queda de rede, subtensão e sobretensão, fim do tempo de autonomia e final de vida útil da bateria, entre outras informações;

q) Botão liga/ desliga temporizado com função Mute: evita o acionamento ou desacionamento acidental, além de desabilitar o alarme sonoro após a sinalização de algum evento;

**r)** Porta fusível externo com unidade reserva.

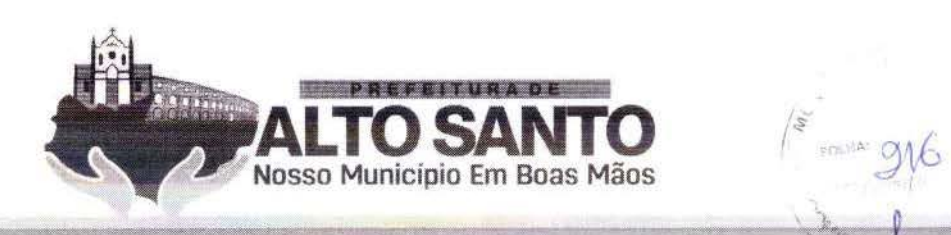

I

 $\ell$  -separation of  $\ell$ 

#### **SOLUÇÃO PORTAL WEB PARA ACOMPANHAMENTO, CONTROLE SAÚDE/ PRONTUÁRIO ELETRÔNICO PARA UNIDADE DE SAÚDE - LICENÇA INDIVIDUAL PARA UNIDADE DE SAÚDE**

Conforme especificação técnica do item que trata, solução portal web para acompanhamento, controle saúde prontuário eletrônico instalado em computadores para unidade de saúde. Para um atendimento célere e eficaz.

# SOLUÇÃO DE PROVIMENTO DE SERVIDOR DE MENSAGENS SMS, WHATSAPP E **WEB - SERVIÇO DE DISPONIBILIZAÇÃO DE SERVIÇOS DE MENSAGENS**

A CONTRATADA deverá fornecer Sistema WEB de serviço de envio de mensagens de texto para aparelhos de telefone cclular/Tablet (PDA). Este sistema deverá prover troca de mensagens entre Web e Mobile, por Push de mensagem, WhatsApp e e-mail. Contendo estas funções:

- a) Disponibilização de tela de filtro de usuários a serem objeto de comunicação específica ou geral;
- **b)** Cadastro de mensagens com texto padrão;
- e) Esta solução deverá ser proprietária, não será perrnicido terceirizaçào deste serviço.

# **QUANTO AOS RELATÓRIOS**

A CONTRATADA deverá disponibilizar à CONTRATANTE, informações gerenciais por meio de acesso "ON LINE" ao sistema de monitoramento cliente ou WEB, que possibilite:

**a)** Definir perfis dos usuários, controle de acesso às informações em níveis gerenciais, por meio de uso de senha e segurança na consulta/ transmissão dos dados;

**b)** Consulta dos números de telefones que receberam a mensagem por meio de página via interface web - "Portal de Informações";

c) Consulta dos perfis de seleção que receberam mensagens em determinado período de tempo por meio de página via interface web - "Portal de Informações";

**d)** Trazer relatórios que possibilitem identificar qualquer intercorrência no cmio das mensagens; relatórios de mensagens efetivamente enviadas;

e) Otimizar consultas por intermédio do uso de filtros.

A CONTRATADA é responsável por fornecer, dimensionar e configurar os equipamentos necessários para o provimento da solução "Portal de Informações". E neste "Portal de Informações" deverá possuir interface única para acesso às suas funcionalidades. A CONTRATADA deverá validar junto a CONTRATANTE o "Portal de Informações" em perfeito funcionamento no prazo de 30 dias após o início do contrato.

A CONTRATADA deverá permitir a CONTRATANTE realizar auditorias na solução "Portal de Informações" para verificar a veracidade dos dados coletados. A CONTRATADA deverá armazenar sob o mesmo software SGBD - Sistema de Gerenciamento de Banco de Dados - todos os dados e informações coletados e sumarizados para confecção de relatórios de:

- a) Abertura e acompanhamento de Ordem de Serviços;
- **b)** Acompanhamento dos Acordos de Níveis de Serviços;
- **e**) **Histórico**/ inventário;
- d) Eventos gerados.

Ao final do contrato esse banco de dados e seu modelo de dados, deverão ser disponibilizados à CONTRATANTE, em meio digital.

# **TOTENS DE PESQUISA**

Os totens de pesquisa deverão ser disponibilizados em dois formatos. Sendo: totem contendo equipamento deskrop e periféricos antivandalismo; e totem contendo tablets). Nos Totem Antivandalismo, os equipamentos a serem ofertadas deverão possuir, no mínimo, as características técnicas e de construção descritas abaixo:

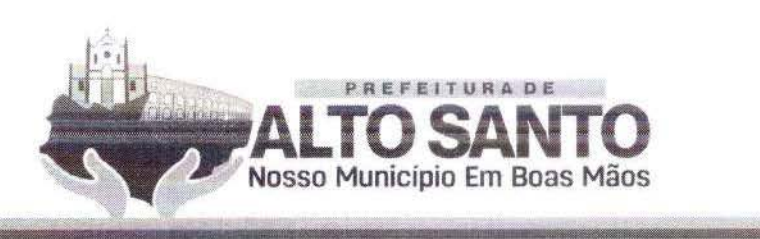

 $\frac{1}{2}$ 

a) Unidades de atendimento, em formato de "Pedestal", com altura máxima de 1,60 (um metro e sessenta centímetros), com largura máxima de 50 (cinquenta centímetros) e profundidade máxima de 62 (sessenta e dois centímetros, incluindo teclado e base), construídos em aço galvanizado e pintados em cor " fosca" cinza, compostos de monitor SVGA colorido, constnúdo com tecnologia de tela plana e com dimensão mínima de 15 polegadas na diagonal, cuja disposição na unidade de atendimento deverá ser de no rrúnimo 20 graus em relação à base da unidade de atendimento; teclado padrão ABNT embutido na unidade de atendimento e disponibilizando apenas as teclas alfabéticas e teclado numérico abaixo das teclas de função; mouse tipo "Esfera Deslizante" para facilitar o manuseio da população e evitar quedas e quebramentos desnecessários; botão de acionamento das funções (ENTER ou botão direito do Mouse), yue deverá estar próximo ao mouse para facilitar sua operação;

**b)** O mouse deverá ser instalado abaixo da barra de espaço do teclado para facilitar manuseio simultâneo com as teclas alfabéticas;

e) . \ base do teclado e do mouse dc\·erá ser instalada numa altura mín ima de l, 1 O m (um metro *e* de7. centímetros) e máxima de  $1,30$  m (um metro e trinta centímetros). A mesma medida deve ser respeitada no momento de instalação da unidade de atendimento de parede;

d) A unidade de atendimento deverá possuir sistema operacional Windows 7 ou superior ou sistema similar ou compatível (Linux, Sun ou semelhante), com monitoramento remoto da rede do proponente para intervenções nos casos de manutenção externa;

e) As unidades de atendimento deverão possuir monitoramento "remoto" com gerenciamento centralizado na rede do proponente, possibilitando que sejam identificadas possíveis falhas de funcionamento, casos em que os serviços deverão ser restabelecidos num prazo máximo de 24 (vinte e quatro) horas a partir da paralisação do serviço ou equipamento. Unidades de atendimento danificadas que necessitem ser substituídos, terão prazo de até 48 (quarenta e oito) horas;

f) Nos casos de paralisação das unidades de atendimento por "queda" nos serviços, deverá ocorrer checklist para identificação se o problema foi ocasionado por falha na rede do proponente, evitando a responsabilização indevida do proponente;

g) O sistema operacional instalado deverá ser fornecido apenas com o "navegador" ou "BROWSER" a ser utilizado pelo usuário. Outros aplicativos só poderão "funcionar" na unidade de atendimento em casos de manurençâo e operação selecionados pelos técnicos da proponente cm ambientes exibidos via autenticação ou reclas de atalhos desconhecidas da operação da unidade de atendimento;

**h)** A tecnologia de construção do navegador padrão da unidade de atendimento deverá permitir navegação "Web" através dos serviços "eletrônicos" disponibilizados pelo CONTRATANTE, sem permissão de digitação de endereços (URL's) que redirecionem o acesso ou mesmo links que acionem páginas de terceiros;

i) A camada de Software que disponibilizará os serviços deverá possuir controle de segurança "especial", com navegação "FULL SCREEN", em no mínimo resolução de 800 x 600, sem qualquer acesso a Browsers do mercado. O proponente terá de possuir um browser específico para esse tipo de ap licação;

j) Os serviços a serem disponibilizados na unidade de atendimento deverão ser disponibilizados dentro de "frames" Web, onde barras de "scrool" laterais e horizontais deverão estar presentes dentro do mesmo frame descrito neste ponto, facilitando assim manutenção e controle por parte da CONTRATADA e da *CONTRATANTE*;

k) Toda navegação realizada pelo usuário no ambiente a ser disponibilizado pela oferta de serviços, deverá ser gratuita sem qualquer tipo de ônus para o "navegante", com exceção quando a navegação for de caráter privado do usuário;

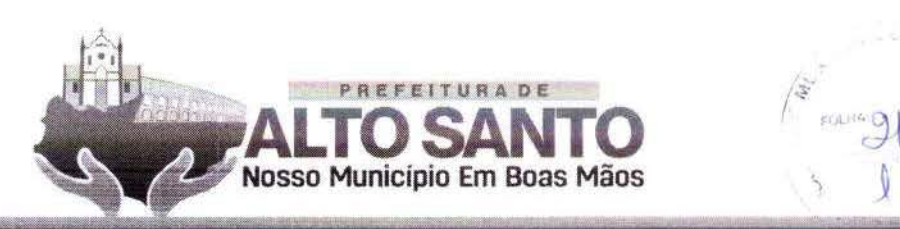

 $\sqrt{3}$ 

 $^{1-}$  **FGLI**<sup>6</sup>  $912$ 

**l)** O proponente deverá disponibilizar na Internet uma página específica, com acesso autenticado, onde o CONTRATANTE poderá consultar estatísticas de acesso de todos os serviços disponibilizados nas unidades de atendimento de suporte ao cidadão contratados;

**m)** Os recursos disponibilizados pela CONTRATADA para oferta dos serviços eletrônicos, deverão permitir que seja "configurado perfil" para cada ponto, ou grupo de pontos disponibilizados, ou seja, cada unidade de atendimento ou grupo de unidades de atendimento poderá ser configurada com oferta de serviços diferentes por localização ou áreas de interesse da administração;

**n)** A eventual mudança de localidade de qualquer ponto dependerá de acordo entre as partes e da disponibilidade de unidades de atendimento, já instaladas ou a serem instaladas, no local de interesse;

o) O CONTRATANTE não se responsabilizará por quaisquer ônus, devidos à CONTRATADA, em função de qualquer natureza durante a prestação de serviço deste contrato;

**p)** A empresa deverá possuir equipe técnica de manutenção habilitada, nos termos da qualificação técnica para habilitação descrita neste Projeto Básico, a dar suporte à tecnologia ofertada (hardware e/ou software, conforme o caso), permitindo que os serviços sejam restaurados num prazo máximo de 72 horas a partir da paralisação, desde que os problemas não sejam causados pela rede do CONTRATANTE;

**q)** Deverá ser disponibilizado, pela CONTRATADA, telefone de suporte com chamada gratuita para o usuário, para abertura de chamados técnicos nos casos em que o monitoramento não identificar o problema ocorrido;

**r)** Para os casos previstos no item acima, a CONTRATADA deverá disponibilizar numeração dos chamados para controle e informações à equipe técnica do CONTRATANTE nas situações de acompanhamento de problemas que dependam de interação das duas equipes, através de portal WEB.;

**s)** A CONTRATADA deverá possuir Rede Privada de Telecomunicações de forma a prover exclusividade no trâmite das informações disponibilizadas ou consultadas nas unidades de atendimento disponibiliza das.

#### **DA CONECTIVIDADE DOS TOTENS**

Os totens deverão ser conectados a uma rede "privada" do proponente, sendo permitida a interconexão através da Internet desde que haja utilização de tecnologias de VPN entre as unidades de atendimento e o site do proponente.

A utilização dos serviços eletrônicos ofertados nas unidades de atendimento deverá ser da seguinte forma: a) A unidade de atendimento disponibilizará "link", acionado por botões na tela da unidade de atendimento construídos em qualquer tecnologia Web (html, flash, Java, etc.), permitindo ao usuário acessar os serviços do CONTRATANTE. Na tela disponibilizada depois de pressionado o "link" acima, deverá haver "menu" com a oferta de "todos" os serviços disponibilizados na unidade de atendimento em questão. E essa tela, para controle seguro e total por parte do CONTRATANTE, ficará hospedada na rede Interna do CONTRATANTE;

**b)** Cada item do "menu" citado no item anterior direcionará o usuário para um serviço específico. Quando pressionado o item de serviço que o usuário deseja utilizar, deverá ser feito "request", na rede privada da CONTRATADA, para "validação" da origem e do pacote solicitado. Após autenticação e validação em banco de dados na rede da CONTRATADA, o "request" deverá ser direcionado para os servidores do CONTRATANTE que responderão à solicitação efetuada por meio da montagem da "página" na tela da unidade de atendimento que fez a requisição;

c) O procedimento acima se repetirá para "todos" os serviços ofertados em cada unidade de atendimento a ser instalada pela CONTRATADA como parte do objeto da presente contratação;

d) Os "requests" e todo o tráfego de informação das unidades de atendimento para a rede da CONTRATADA e dessa para a rede do CONTRATANTE, caso sejam feitos pela Internet, deverão possuir estrutura de Firewall com proteção mínima Nível 3 de segurança a ser declarada pelo proponente e sem necessidade de abertura de portas de configuração no Firewall do CONTRATANTE. Ou seja,

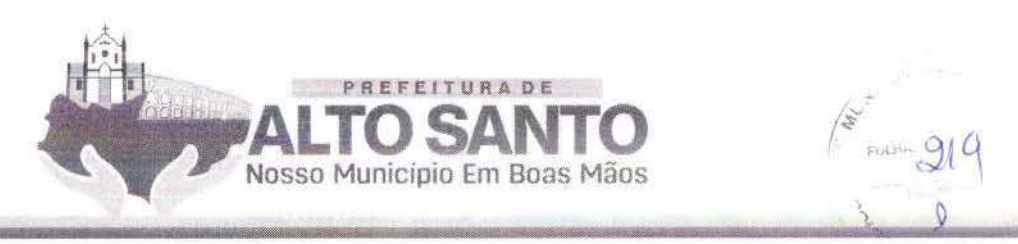

*! ~* 

 $F$ <sub>FORD</sub>  $919$ 

deverão ser transparentes através do protocolo http no porta default (80). Os totens devem ser integradas a uma rede segura da licitante, INTRANET, onde os acessos às aplicações e serviços sejam criptografados;

e) Para acesso à INTRANET ou INTERNET, as unidades de atendimento deverão utilizar linhas de comunicação de dados ADSL, modem 3 G ou IP dedicados, sendo todo o custo desta conectividade será de responsabilidade da CONTRATADA ;

f) Deverá permitir a navegação em TELA FULL SCREEN, sem acesso ao Browser (NAVEGADOR), não permitindo LINKS de fuga;

g) Os acessos aos serviços deverão ser criptografados, devendo a chave criptográfica ser nova para cada novo acesso. A CONTRATADA deverá prover o gerenciamento On-Line dos totens, permitindo ações proativas de reparos ou abastecimento;

h) A solução proposta deverá permitir a segmentação de conteúdo, de forma que cada totem, tenha acesso a diferentes servicos. A solução proposta também deverá permitir a atualização do conteúdo das telas de serviços dos totens, remotamente, sem ação direta nos mesmos;

**i)** Os usuários destas unidades de atendimento não poderão ser constrangidos com inforrnaçôes de erros de software ("bugs"); toda e qualquer falha dos sistemas, deverão ser informadas ao usuário de forma lúdica e precisa, oferecendo ao usuário / segurado informações para novos procedimentos;

j) O acesso à manutenção nestas unidades de atendimento deverá ser seguro e com criptografia para identificação do técnico que vai realizar a manutenção.

#### **CON DICIONADOR DE ENERGIA**

**a)** Condicionador de energia elétrica da rede convencional de CA, que apresenta a característica especial de ter dois conjuntos de saídas, sendo o conjunto de saída principal, com capacidade suficiente para alimentar o computador e seus periféricos.

#### **MICROCOMPUTADOR**

- a. Especificações Mínimas
- b. Processador: 2 Core
- c. Modelo do Processador: 2 núcleos físico 3.0 GHz
- d. Tipo De Memória: RAM DDR2 SDRAM
- e. Tamanho da Memória:4 Giga Bytes
- f. Hard Disk: 250 Giga Bytes
- g. Tipo de Conexão: USB, Ethernet
- h. Taxa de transferência de rede:10/100 Mega bytes por segundo
- 1. Som: Controlador de áudio on board
- )· Quantidades de Portas l'SB: 4 Entradas
- k. Tipo de Voltagem Entrada e Saída: 100 240 Volts AC (Bivolt)

# **MONITOR**

**s:- r** 

a) Monitor Modelo LCD (Liquid Crystal Display) colorido com matriz ativa TFT (Thin-Film Transistor) de 19" ou maior ou similar;

b) Resolução: 1024x768 não-entrelaçado com 16 bits e 16.7 milhões de cores;

c) Qualidade: deve atender às recomendações de proteção contra radiação e de gerenciamento de energia EPA Energy Star;

- 
- d) Deve atender aos padrões técnicos referentes ao ângulo de visão;<br>e) Limpeza: permite limpeza com água, álcool isopropílico ou outros limpadores similares; Limpeza: permite limpeza com água, álcool isopropílico ou outros limpadores similares;
- f) Atende aos padrões técnicos referentes ao ângulo de visão.

# **TECLADO**

a) Características: Alfanumérico com 83 teclas e teclado PIN incorporado, com características de antivandalismo. Tipo QWERTY, padrão ABNT2;

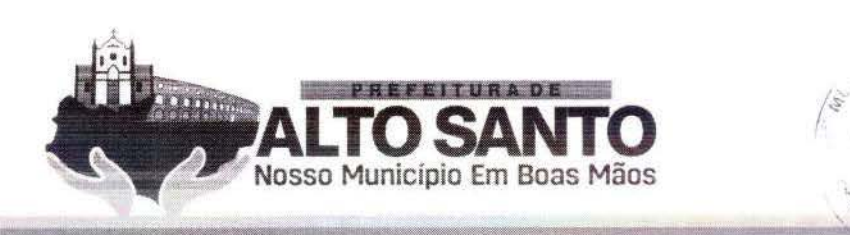

 $\ddot{\phantom{a}}$ **)** 

**b)** Material: teclas em plástico injetado de alta resistência. Inscrições: gravadas a laser ou por sistema de dupla injeção ou por aplicação de tinta automotiva em baixo relevo. O processo utilizado deve garantir que a inscrição não sofrerá perda em função do desgaste natural das teclas.

#### **ESFERA DESLIZANTE**

- a) Mouse do tipo Esfera Deslizante para movimentação de cursor na tela;
- **b)** Peso Aproximadamente 100 gramas (Poliéster);
- **e)** Segurança: resistente a vandalismo, com sistema de proteção contra poeira e partículas.

#### **T OTENS CONTENDO TABLETS**

Serão Totens equipados com tabletes, com acesso a \VI-FI com software embarcado, para realização de pesquisas de satisfação e gestão. Os totens deverão ser confeccionados em chapa adesivada com o logo da CONTRATANTE.

Os totens deverão atender as seguintes dimensões: Altura mínima de 1, 1 O, altura máxima de 1,40; Largura mínima 30cm, largura máxima de 4() cm; Profundidade mínima de 40cm e profundidade máxima 50cm. Deverá ter um dispositivo de travamento, com cadeado e o tablet deverá ter as seguintes configurações minimas:

- **a)** Tela: 10,1 polegadas;
- **b)** Resolução: 2560 x 1600 pixeis;
- **e)** Conexão: Wifi, 3g e 4g;
- **d)** Carregador bivolt;
- **e)** Bluetooth;
- **f)** Câmera traseira: 8 megapixels;
- **g)** Câmera frontal: 2 megapixels;
- **h)** Capacidade de armazenamento: 16 GB;
- i) Memória ram: 2048 NIB ou superior;
- **j)** Processador: ARM CORTEV A7 ou superior;
- **k)** Velocidade do processador: 1300MHZ ou superior;
- **l)** Sistema operacional: Android 4.4 KITKAT ou superior;
- **m)** Dimensões: Largura 243mm x Altura 171mm x Profundidade 7,4mm
- **n)** Peso: 469 g;
- o) Slot para cartões micro SD.

#### **LICENÇA PORTAL WEB PARA SOFTWARE DE PESQUISA DE SATISFAÇÃO/ OUVIDORIA PARA SERVIÇOS DE SAÚDE**

Deverá ser disponibilizado software com a finalidade de coleta de informações relacionadas a experiência dos pacientes nas interações com os diversos serviços prestados pela Secretaria de Saúde.

Deverá estar disponível em aplicativo para Android e para Desktop. O aplicativo deve usar um banco de dados local para armazenamento dos dados da pesquisa, e funcionar quando estiver off-line.

O aplicativo deve ter uma página de configuração para determinar em qual unidade de saúde e setor está instalado o totem. O aplicativo deve possuir uma chave de comunicação para garantir que os dados de pesquisa estejam sendo gerados a partir de unidade de saúde validada para a realização de pesquisas de satisfação. O sistema deve fazer uma validação do paciente que está respondendo a pesquisa e deve autorizar a pesquisa para pacientes que tem um atendimento marcado ou realizado na data da pesquisa.  $\bigcirc$ O sistema deve fazer uma integração através de WebService com o sistema de prontuário eletrônico buscando dados de agendamento e informações dos pacientes. No Sistema Web, deve ter uma URL disponível para acesso na internet. Deverá ser disponibilizada página WEB para gerenciamento dos totens e acompanhamento e visualização das pesquisas online. Deverá ser disponibilizado Dashboards WEB para acompanhamento das pesquisas e visualização individual por unidade de saúde online. Georreferenciamento dos totens ativos no Mapa por meio de página na WEB.

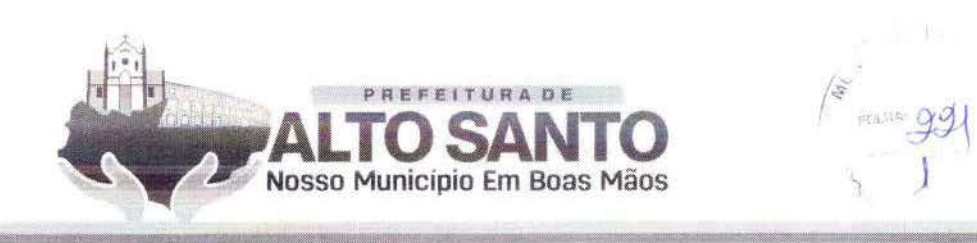

Painel com indicadores das pesquisas por unidade de saúde. Quantitativo geral de sugestões, quantitativo geral de opiniões, total de unidades com totem, nota de cada setor avaliado, nota geral da pesquisa. Painel WEB com todos os totens ativos. Acompanhar em tempo real o status de comunicação do totem. Raio x da rede com totem online. Identificar por cores os seguintes status: sem comunicação (off-line), carregando (quando o tablet estiver conectado na tomada), totem não realiza pesquisa há mais de 30 minutos, online e quando o totem estiver em manutenção. Deixar o totem piscando quando estiver mais de 24 horas sem comunicação ou sem realizar pesquisas. Controle de acesso por login e senha. Controlar quais totem cada usuário pode visualizar dentro do sistema.

Estrutura do Sistema:

- **a)** O sistema deve ser totalmente web para acesso em uma rede interna e externa;
- **b)** O sistema deve ser homologado para o Browser Google Chrome;
- e) O armazenamento dos dados deve ser em servidor cloud;
- d) Usar banco de dados PostgreSQL.

# **SOLUÇÃO WEB DE SERVIÇOS DE CONTROLE DE FLUXO PROCESSUAL DINÂMICO**

Solução de gestão de Processos com criação de fluxos de trabalho, dinâmica, gerenciável pelo próprio usuário para configuração de alertas de SLA, por e-mail ou push de mensagens em protocolo de conversas proprietária (chat). Esta ferramenta realizará o acompanhamento de tarefas, desde sua criação até a finalização das mesmas. Este sistema deverá permitir e realizar:

#### **CADASTRO DE PROCESSO DE TRABALHO**

**a)** Permite ao usuário cadastrar um novo workflow ou alterar um já existente, informando os seguintes dados;

- **b)** Nome do processo;
- c) Processo habilitado (disponível para o usuário);
- **d)** Habilita envio de e-mail/ push de mensagem na mudança do fluxo.

# **INTEGRAÇÃO COM WEBSERVICE**

**a)** Módulo responsável em buscar informações de outros sistemas por webservice ao incluir um novo item no fluxo.

# **CADASTRO DE ITEM DO FLUXO**

Módulo responsável em cadastrar as etapas de um processo. Deverá possuir como obrigatório os seguintes campos:

**A)** Nome do Item do Processo Percenmal de conclusão ao passar por esse item;

**b)** Permitir o usuário manter o processo em tratamento nesse item;

- **e)** Informar quais os próximos fluxos que o processo pode tramitar dentro da ferramenta;
- **d)** Cadastrar o supervisor responsável pela etapa do processo;
- e) Informar os usuários participantes desta etapa do processo;

**f)** Cadastro dos campos do Item Processo.

O Módulo responsável em cadastrar o formulário de dados de cada etapa do workflow possuindo como campos necessários:

- a) Nome do campo no formulário;
- b) Alinhamento do Campo;
- e) Campo obrigatório;
- d) Alerta de obrigatoriedade;
- e) Tipo do Campo (texto, lista, marcação múltipla, arquivo);
- f) Campo de filtro para o próximo fluxo;
- g) Valor padrão;
- h) Associação de campos;
- i) Largura do campo;

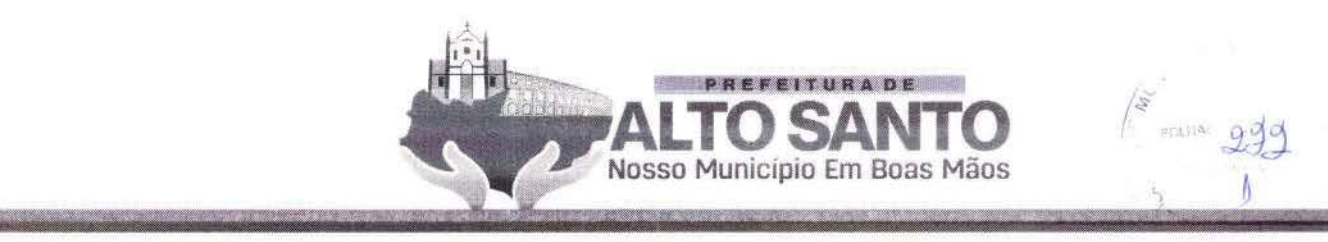

71 1

- j) Máscara pré definida;
- k) Permitir mascara expressão regular;
- l) Quantidade de caracteres de cada campo.

# **MÓDULO DE EXECUÇÃO**

a) Módulo onde o usuário possa executar os processos cadastrados no sistema. Este módulo deverá possuir as seguintes características:

- **b)** Exibir somente os fluxos gue o usuário tem acesso (hierarquia):
- c) Listar todos os itens do processo que o usuário tem acesso de cada fluxo:
- **d)** Permite o usuário cadastrar as informações de cada formulário criado cm cada Buxo;
- e) Permite a tramitação do processo para os fluxos pré configurados;

# **MÓDULO DE CRIAÇÃO DE RELATÓRIOS**

- **a)** Permite a criação de relatórios para cada processo previamente criado;
- **b)** Usuário cria um relatório informando o seu nome e a consulta que será executada no processamento dos dados.

Permite a criação da tela de filtros dinamicamente, criando campos dos tipos:

- **a)** Texto;
- **b**) Seleção simples;
- c) Múltipla seleção.

Tela para extração do relatório em formato csv com base na tela de filtros criado pelos administradores do workflow.

# **DET ALHAMENTO WORKFLOW DINÂMICO**

, \ apresentação e usabilidade do sistema:

- a) O resultado final do sistema montado deve ficar em uma URL para acesso na internet;
- **h)** Todo acesso ao sistema deve ser monitorado e controlado por login e senha.

# **DA CRIAÇÃO** E **MANUTENÇÃO DOS PROCESSOS** E **ETAPAS**

- **a)** Criar diversos processos;
- b) Possibilidade de habilitar e desabilitar uma etapa do processo;
- c) Permitir ordenar uma etapa do processo;
- **d)** Pennitir o seu percentual de conclusão;
- **e)** Determinar o seu SLA em minutos;
- f) Criar etapas do processo de maneira dinâmica;
- g) Permitir manter o processo em andamento ou tratamento;
- h) Determinar qual o próximo fluxo associado a essa etapa:
- i) Habilitar o envio de e- mail;
- j) Poder alterar o título das etapas a qualquer momento com permissão de usuário administrativo;
- k) l ncluir ou excluir a qualq uer momento uma etapa de um processo já criado;
- **1)** Associar uma etapa a uma pesquisa(checklist) no sistema.

# **CONTROLE DE FLUXO DOS PROCESSOS**

**a)** Determinar e controlar como uma solicitação terá seu início e fim dentro do sistema;

**b)** Parametrizar respostas para determinar qual será a próxima etapa a ser seguida de acordo com uma resposta do usuário;

**e)** Poder en cerrar um processo na primeira e tapa caso não seja va lidado os dados;

d) De acordo com os valores dos campos escolhidos o sistema filtra a próxima etapa do fluxo do processo.

#### **CONTROLE DE ACESSO** E **VISUALIZAÇÃO POR N ÍVEL DE HIERARQUIA DE USUÁRIOS**

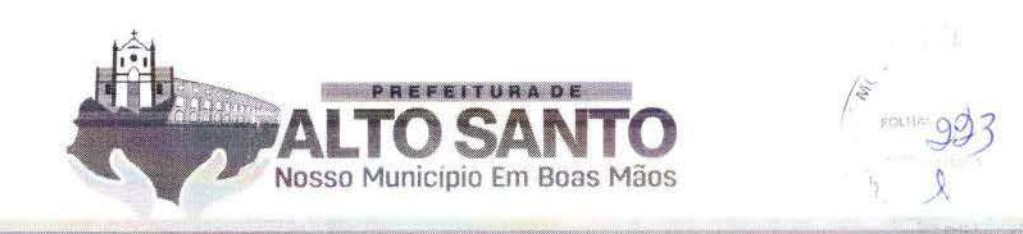

a) Todo supervisor ou gestor deve gerir todos os processos atribuídos ao mesmo e controle de todas etapas;

**b)** Determinar por grupo ou usuários que poderão interagir ou visualizar determinada etapa do processo;

**c)** Determinar quais processos um usuário pode acessar ou visualizar.

# **CRIAÇÃO DE CAMPOS** E **ORDENAÇÃO**

- a) Os campos podem conter valores pré-fixados;
- **b)** Os campo podem possuir valores padrões:
- c) Os campo podem ser populados com base em consulta via banco de dados;
- **d)** Os campos podem influenciar na montagem dos demais campos no formulário;
- **e)** Criar indeterminado campos e tipos em uma etapa;
- f) Incluir ou excluir diferentes campos em uma etapa de um processo já criado;
- g) Criar campos do tipo: TextBox, DropDownList, RadioButtonList, CheckBoxList e UpLoad;
- **h)** O usuário pode usar máscaras já existentes no sistema ou definir um novo modelo usando expressão regular;
- i) Determinar campos obrigatórios de preenchimento;
- j) Definir: o tamanho, altura, largura e quantidade máxima de caracteres;
- k) Campos do tipo upload permitir o usuário anexar: fotos, áudios, vídeos, documentos e planilhas.

# **NOTIFICAÇÕES, SLA E ACOMPANHAMENTO DE PROCESSOS**

- a) Criar modelos de mensagem usando os campos disponível nos formulários;
- **b)** Permitir aviso de novas tarefas através de notificações por e-mail, aplicativo e SMS;
- c) Dashboards com histórico de atendimento e status de cada processo;
- d) Permitir criar diferentes tipos de SLA de atendimento;
- e) Disparar alertas (por e-mail, aplicativo e SMS.) de SLA vencido ou perto de vencer para os gestores ou dono do processo;
- t) Escalonar os processos se o tempo de SLA estourar.

# PDA dispositivo mobile com aplicativo.

- a) Aplicativo mobile para criação de Check List;
- b) Através de uma ferramenta e configuração por parâmetros web é capaz de criar checklist para ser usado em dispositivo mobile (android);
- e) Disparar processos automáticos guando o app identificar algwna inconsistência realizada em checklist;
- d) Acompanhamento dos processos disparados pelo PDA no dispositivo mobile através de um app;
- **e)**  Permitir colerar dados do tipo: vídeo, foto, áudio e texto;
- f) PDA deve permitir realizar as operações quando estiver off-line.

# **SOLUÇÃO PORTAL WEB PARA ACOMPANHAMENTO, CONTROLE ESTOQUE DE MEDICAMENTOS** E **INSUMOS PARA UNIDADES DE SAÚDE**

O sistema deve rá ser baseado em framework para que permita o gerenciamento dos processos *de* trabalho relacionados ao recebimento, acondicionamento e distribuição de insumos relacionados à saúde.

 $\Lambda$  ferramenta deverá conseguir gerenciar produtos gerais, Medicamentos, Materiais Médico Hospitalares l' lmunobiológicos apresentando frrrnmentas específicas de conrrolc de armazenamento para cada ripo de produto.

R

O sistema deverá ser auto gerenciávcl ao ponto do próprio usuário, com\_ as devidas autorizações organizadas em perfis de utilização, possam gerir a organização dos estoques. O sistema pode ser parametrizado de acordo com as necessidades da secretaria. O sistema deverá ter múltiplos módulos, abaixo descritos:

# **CADASTRO DOS PROFISSIONAIS**

**e** 

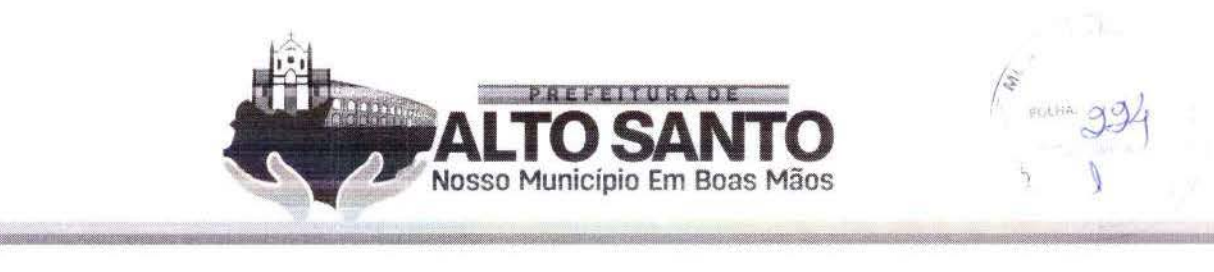

Deverá possibilitar o cadastro de profissionais com informações pessoais gerias, CNS, endereço, contato telefônico, e-mail e perfil de utilização do sistema.

# **CADASTRO DE PRODUTOS**

a) Deverá permitir o cadastro de produtos contendo dados de descrição do item e "apelido" (segundo nome) sendo este dado levado em consideração em todas as pesquisas de produtos;

**b)** Prazo de alerta de validade para cada item gerando reports para os gestores quando algum item estiver próximo da data de vencimento;

c) Condição especial de acondicionamento, com regramento específico para cada tipo de necessidade;

d) Permitir cadastro de mais um código barra vinculado ao um mesmo produto;

e) Permitir flag se o produto está contido na portaria 344 da Anvisa, possibilitando assim o fornecimento de relatórios específicos para medicamentos controlados;

f) Permitir cadastro de descrição técnica do produto permitindo a geração de relatórios próprios para processos de compra (descrição padrão para licitação, por excmplo):

g) Campo para cadastro de classificação XYZ de criticidade do produto considerando o tipo de produto;

**h)** sistema deverá permitir o endereçamento dos produtos de acordo com a organização interna de cada estoque.

# **CADASTRO DE ESTOQUES**

O sistema deverá permitir o usuário de cadastrar novos estoques com as seguintes especificidades:

a) apontamento de estoque de reposição, seleção de usuários com permissão de acesso e cadastro de setores a serem atendidos;

**b)** Possibilitar que a configuração dos estoques resultem na representação do mapa de interações entre os estoques e os setores;

# **CADASTRO DE FORNECEDORES**

O sistema deverá fornecer tela de cadastro de fornecedores com campos básicos como:

- a) CNPJ/CPF;
- **b)** Nome Fantasia;
- **c)** Contato e Endereço.

Este cadastro deverá alimentar as telas de movimentação do estoque com clientes externos ou entradas de produtos.

# **ENTRADA DE PRODUTOS**

O sistema deverá fornecer tela específica para entrada de itens para cada tipo de entrada:

a) A tela de Entrada por compra deverá apresentar campos que possibilitem registrar de modo eficiente a entrada e possibilitar o rastreamento. Campos obrigatórios: Número da Nota Fiscal, Fornecedor, Data de Emissão da Nota, Valor total, Número do processo de Compra/Empenho/Ordem de servico;

**b)** Possibilitar a importação de notas fiscais ektrônico com o preenchimento auromárico dc dados (arquivo XML);

c) Como medida de consistência interna do registro de entrada de cada nota fiscal o somatório dos valores subtotais de cada produto deverá coincidir com o valor total da Nota Fiscal da entrada;

d) Somente itens pré-cadastrados poderão ser registrados em uma entrada. Caso o produto de um dado fabricante esteja sendo registrado pela primeira vez o seu código de barras deverá ser cadastrado ou o sistema gerará etiqueta com código de barras próprio seguindo o padrão definido pela *Q*<br>CONTRATANTE;

e) Os campos de cadastro dos produtos deverão possuir máscaras que facilitem a digitação das informações, como data, dados monetários;

**f)** A tela de Entrada por Doação deverá ter como campos obrigatórios: Campo para registro do número da Nota Fiscal de Remessa ou documento similar, Fornecedor, Data de emissão do documento de remessa e Valor total.

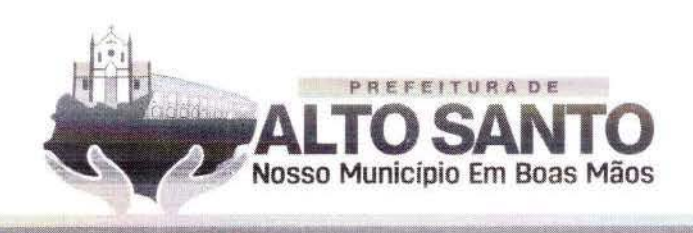

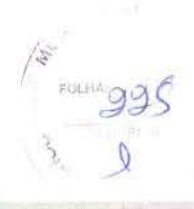

#### **SAÍDAS DE PRODUTOS**

O sistema deverá permitir o registro de tipos de saídas de produtos específicos como:

- a) Consumo individual;
- **b)** Consumo Coletivo;
- **e)** Saída por avaria;
- **d)** Ou perda e saída por transferência.

A tela de registro das saídas por Consumo Individual deverá estar compatível com a dispensação de medicações de alto custo ou do Componente Especializado da Assistência Farmacêutica do Ministério da Saúde, portanto terá que conter *os* seguintes campos:

- a) Identificação do usuário pelo Cartão Nacional de Saúde;
- **b)** Registro do médico prescritor com o número do conselho de classe e nome completo;
- e) Unidade de saúde de vinculação com o CNES;
- **d)** Data da prescrição.

Para os pacientes em internamento hospitalar o sistema deverá auto carregar os campos de clínica, cn fermaria e leito de internação.

O sistema deverá apontar o lote com validade mais próxima para que o usuário possa fazer a busca no estoque físico. Na tela de Saída Coletiva deverá registar o estoque que será debitado e o setor para o qual a produto será dispensado.

A tela de registro das Saídas por perda, avaria ou vencimento deverá conter um campo obrigatório de justificativa e gerar um novo login de confirmação desta ação dentro do sistema.

O sistema deverá permitir movimentações do tipo transferências entre os estoques.

O cadastro de uma transferência deverá conter os seguintes campos básicos:

- a) Estoque de origem;
- **b)** Estoque de destino;
- e) Busca de produtos que comporão esta movimentação.

O sistema deverá permitir que uma transferência seja efetivamente finalizada, finalizada, quando o estoque de origem autorizar a movimentação (nesta opornmidade o usuário checou os produtos enviados e avaliza a entrada por transferência em seu estoque).

O cadastro inicial de qualquer saída do estoque deve gerar um documento de espelho de dispensacão com os dados da movimentação e o enderecamento do produto para facilitar a busca no estoque.

# **INVENTÁRIO**

a) O sistema deverá permitir a entrada por inventário (carga inicial de produtos no sistema) manualmente ou por ferramenta informatizada de importação de dados em massa;

**b)** O sistema deverá fornecer ferramenta de ajuste de inventário que permita a correção a qualquer momento as quantidades, lotes e valores unitários dos produtos. Estas movimentações deverão ser transparentes nos relatórios gerenciais com armazenamento de log de operação registrando-se usuários, datas e horários das operações;

e) \'isando garantir a consistência da operação de inventário o sistema dc\'crá bloquear operaçôes de entrada e saída do produto enquanto ele estiver sendo inventariado em um estoque.

# **RELATÓRIOS GERENCIAIS**

a) O sistema deverá fornecer relatório de Posição de Estoque que apresente de modo sintético (somente os produtos) ou analítico mostrando a quantidade de cada lote, valor unitário e totais por produto, por tipo de produto ou a totalidade do estoque. Este relatório deverá ser exportado em PDF em formato de relatório e em Excel;

**b)** O sistema deverá entregar Relatório de Consumo Médio ao selecionar-se um período de análise mostrando-se o estoque atual, consumo médio e projeção em dias cobertura de estoque ou possíveis rupturas. Neste relatório dever-se-á apresentar a curva ABC de consumo dos produtos Este relatório deverá ser exportado em PDF em formato de relatório e cm Fxccl;

PREFEITURA DE **ALTO SANTO**  Nosso Município Em Boas Mãos

e) O sistema deverá possuir tela específica de parame trização dos percentuais de categorização da curva  $ABC$ ;

d) Relatório de Consumo por Setor deverá ser disponibilizado ao selecionar-se um estoque específico e o período de escolha da análise. Este relatório deverá ser exportado em PDF em formato de relatório e em Excel;

e) Relatório de Extrato do Produto deverá ser entregue ao selecionar-se qualquer produto cadastrado e listado todas as movimentações registradas para aquele produto com informação de data, hora, usuário responsável, tipo de movimentação, saldos de produto após cada operação e saldo atual ao final da lista; Este relatório deverá ser exportado em PDF em formato de relatório e em Excel;

f) Dash Board - Gráficos dinâmicos que mostram de uma forma geral os dados consolidados em forma de cubo podendo ser parametrizado com os dados que o cliente preferir;

**g)** Modulo PPT- Possibilita a extração de apresentações em POWER POINT do estoque.

# **MÓDULO GESTOR**

a) A CONTRATADA deverá disponibilizar aplicativo para Android e IOS que permita a visualização de posição de estoque em tempo real, relatórios de produtos vencidos e a vencer contendo informações financeiras;

**b)** O aplicativo deverá permitir o contato com os gestores dos estoques por meio de simples click em botão específico dando a opção de envio de SMS, via Whats $\Delta$ pp ou ligação relefônica;

c) Deverá ser disponibilizado relatórios de alerta críticos (ruptura de estoque, ruptura a menos de 7dias e estoque zerado de itens com classificação  $Z$  de criticidade para a operação em saúde). Poderá ser parametrizado o envio de mensagens de alerta (SMS, e-mail ou por Push);

d) O sistema deverá fornecer informação da posição de estoque consolidando todos os estoques para que facilite o remanejamento de produtos entre os estoques;

# **MONITORAMENTO DE INFRAESTRUTURA DE REDE E APLICAÇÕES POR UNIDDADESDESAÚDE**

Solução deverá monitorar parâmetros de equipamentos de rede de computadores e saúde e integridade de servidores. Deverá possuir um mecanismo de notificação flexível que permita aos usuários configurarem alerta de e~mail, ou mecanismos de mensagens instantâneas, baseado em praticamente qualquer evento, permitindo uma rápida reação para problemas em servidores. Todos os relatórios e estatísticas, bem como os parâmetros de configuração, deverão ser acessados através de uma ferramenta *\Xieb* que si.:rá o front-cod do produto. Esta fe rramenta web deverá assegurar que o status da rede e da saúde dos servidores e outros ativos de rede possam ser avaliados a partir de qualquer localização. Cararerísticas técnicas mínimas:

- a) Interface de gerenciamento com tecnologia web;
- b) Suportar conexões seguras via SSL;
- c) Dispositivo de descoberta automática de ativos de rede;
- d) Gerenciamento e acesso centralizado das informações;
- e) Monitoramento distribuído com administração centralizada via web;
- f) Monitoramento em tempo real;
- g) Monitoramento de alertas para disponibilidade, integridade, entre outros;
- h) Possuir agente nativos de alto desempenho para sistema operacional Linux, Unix e Windows;
- i) Agentes para plataformas 32 e 64 bits;
- j) Monitoramento sem agente;
- k) Suportar IPv6;
- l) Monitoramento de páginas web;
- **m)**  Monitoramento a nível de negócios;
- **n)**  Monitoramento SLA;

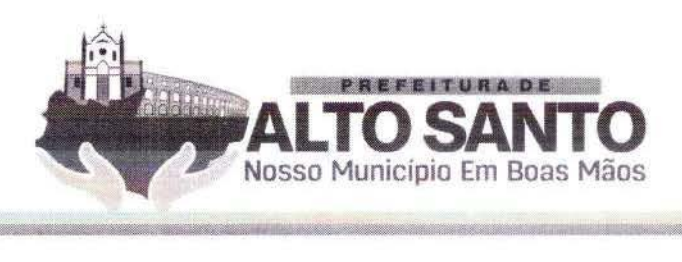

- **o)** Alertas via e-mail, SMS, mensagem instantânea e via script configurado;
- **p)** Suporte para pesquisa e mecanismos de rrapping;
- **q)** Suporte ao protocolo SNMP;
- **r)** Suporte aos banco de dados: MySQL, PostgreSQL, Oracle e SQLite;
- **s)** Suporte a Triggers;
- **t)** Relatórios em tempo real de SLA's;
- **u)** Geração de gráfico em tempo real;
- **v)** Navegação pelos gráfico em linha de tempo;
- **w)** Geração de mapas de rede;
- x) Geração de telas personalizadas dos itens monitorados;
- **y)** Modelos pré-configurados de hosts;
- **z)** Acesso rápido aos problemas encontrados e estatísticas;
- aa) Autenticação segura por usuário;
- **bb)** Autenticação segura por LDAP (Active directory);
- cc) Execução de comandos remotos;
- **dd)** Permissões de usuário flexíveis;
- **ee)** Visão de alro nível (negócios) dos recursos monitorados;
- **ff)** Log de auditoria;
- gg) Facilidade de integração com sistemas de terceiros;
- hh) Possibilidade de Criação de mapas e dashboards customizáveis, conforme necessidade do cliente.

#### **SUPORTE 8 HORAS, 5 DIAS POR SEMANA (8X5)**

A CONTRATADA deverá disponibilizar suporte de 08 (oito) horas por dia, 05 (cinco) dias por semana (8x5), com profissionais qualificados para realizar esta tarefa, através de acesso remoto continuo, para os profüsionais de saúde do município. Para que, eles mesmos possam utilizar o sistema integrado de gestão de saúde informarizado, sem prejuízo, no que se refere ao acesso do sistema.

#### SUPORTE 24 HORAS, 7 DIAS POR SEMANA (24X7)

A CONTRATADA deverá disponibilizar suporte de 24(vinte e quatro) horas por dia os 07 (sete) dias por semana (24x7), com profissionais qualificados para realizar esta tarefa, através de acesso remoto continuo, para os profissionais de saúde do município, para que os mesmos possam utilizar o sistema integrndo de gestão de saúde informatizado, sern prejuízo, no gue se refere ao acesso do sistema.

# PAINEL ELETRÔNICO DE CHAMADAS (COBRADO MENSALMENTE)

O Painel Eletrônico permite a chamada do paciente atra\'és de monitores dispostos na recepção, triagem ou atendimento de consultas.

Com o acompanhamento das senhas, os pacientes são facilmente direcionados a sua consulta. Enquanto aguardam o atendimento, os pacientes podem acompanhar a programação configurada com

# vídeos e imagens.

#### **PAINEL DE ATENDIMENTO:**

 $\Lambda$ . Chamada eletrônica dos pacientes em atendimento;<br>B. Configurar se os processos de atendimento serão controlados e utilizados pelo painel de Configurar se os processos de atendimento serão controlados e utilizados pelo painel de atendimento e chamada;

- C. Chamada do paciente cm tela cheia;
- D. Chamada com som e com a leitura da senha ou do nome do paciente e local de atendimento;
- E. Chamada do paciente com a visualização da foto;

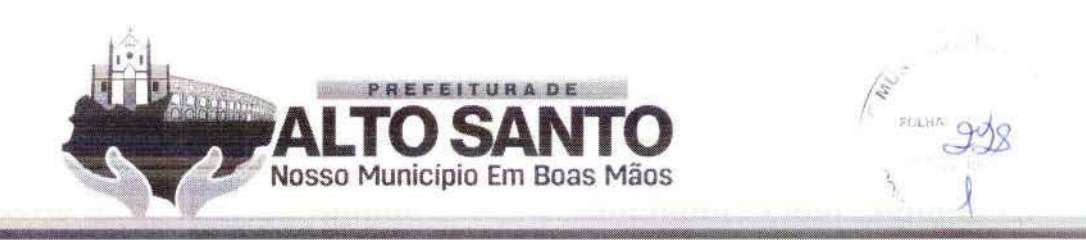

F. Dispõe de recurso multimídia nos painéis de atendimento do paciente como vídeos, apresentações ou outros tipos;

G. Informa prioridade por pacientes.

 $\triangleright$  CONTROLE DE SALAS

A. Chamada eletrônica dos pacientes para o atendimento nas áreas assistenciais da instituição (sala de medicação, sala de coleta de exames, sala de procedimentos, sala de nebulização, sala de imobilização, sala de exames de imagens)

B. Visualiza os pacientes que estão esperando serem chamados para atendimento na sala, organizado por prioridade de atendimcnro

- C. Permite selecionar o paciente e acionar a chamada para atendimento
- D. Integrado aos painéis de atendimento e chamada eletrônica do paciente
- E. Registra que o paciente se encontra em atendimento na sala
- F. Registro eletrônico da conclusão do atendimento do paciente na sala

# **PAINEL:**

# **Especificações Técnicas mínimas:**

PAINEL MULTIMÍDIA Hardware Painel Eletrônico, composto por tela de no mínimo 32" à 39", na horizontal:

#### **As Telas deverão ter as seguintes características mínimas:**

- Tamanho de 32" à 39" pol.;
- Tecnologia TPS; resolução de 1.920 x 1080 (HD);
- Tempo de resposta máximo de 12ms;
- Tela no formato widescreen; ângulo de visão vertical de 178º';
- Angulo de visão horizontal de 178<sup>°'</sup>;
- Alimentação: 100 a 240 V, 50/60 Hz;

# **MINI PC:**

#### **Especificações Técnicas mínimas:**

DDR3, 4GB de ram ou posterior, 80GB de HD ou superior, processador Core 2 Duo ou posterior, com entrada HDMI e compatível com 64 bits.

#### **NOBREAK:**

#### **Especificações Técnicas mínimas:**

#### Potência 600VA

Microprocessador: RISC de alta velocidade com memória Flash

#### DC Starr: Permite ser ligado na ausência de rede elétrica

Autoteste: Ao ser ligado realiza teste dos circuitos internos e baterias

Modelo bivolt: Automático de entrada 115-127/220V~ com saída 115V~

Tomadas: 04 no padrão NBR 14136

Led colorido: Indica o modo de operação do nobreak

Botão: Liga/desliga temporizado com função Mute

Fusível: Porta fusível externo com unidade reserva

# **Proteções:**

- Sobreaquecimento no transformador
- Potência excedida
- Descarga total da bateria
- Curto-circuito no inYersor
- Surtos de tensão entre fase e neutro
- Sub/sobretensão da rede elétrica. Na ocorrência destas, o nobreak passa a operar em modo bateria

 $\mathcal{P}$ 

#### **Características:**

- Modelo bivolt automático: entrada 115/127V~ ou 220V~ e saída 115V~

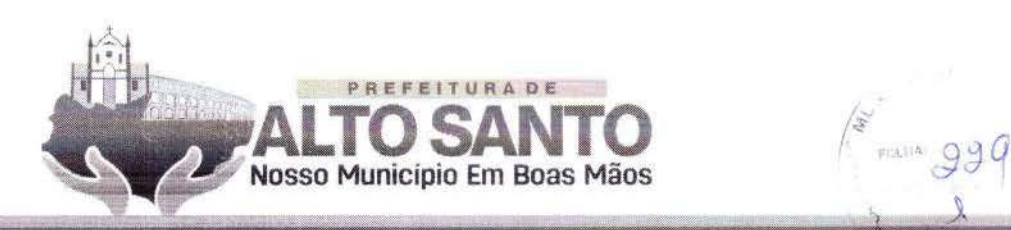

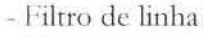

- Estabilizador interno com 4 estágios de regulação

- Forma de onda senoidal por aproximação (retangular PWM)

- DC Start

- Battery Saver: evita o consumo desnecessário da carga da bateria, preservando a sua vida útil

- Autodiagnóstico de bateria: informa quando a bateria precisa ser substituída

- Recarga automática das baterias em 4 estágios, mesmo com o nobrcak desligado

- Recarregador Strong Chatgcr: possibilita a recarga da bateria mesmo com nivcis muito baixos de carga

- True RMS: analisa os distúrbios da rede elétrica e possibilita a atuação precisa do equipamento. Ideal para redes instáveis ou com geradores de energia elétrica

- Microprocessador RISC/FLASH de alta velocidade: aumenta a confiabilidade e o desempenho do circuito eletrônico inremo

- Autoteste: ao ser ligado, o nobreak testa os circuiros internos, garantindo assim o seu funcionamento ideal

- Interativo - regulação on-line

- Inversor sincronizado com a rede (sistema PLJ.)

- Circuito desmagnetizador: garante o valor de tensão adequado para equipamentos de informática, áudio e vídeo (cargas não lineares)

- Led colorido no painel frontal: indica as condições de funcionamento do nobreak - modo rede, modo inversor/ bateria, final de autonomia, subtensão, sobretensão, entre outras informações

- Alarme audiovisual: sinalização de eventos como queda de rede, subtensão e sobretensão, fim do tempo de autonomia e final de vida útil da bateria, entre outras informações

- Botão liga/ desliga temporizado com função Mute: evita o acionamento ou desacionamento acidental, além de desabilitar o alarme sonoro após a sinalização de algum evento

- Porta fusível externo com unidade reserva

# **LOCAÇÃO DE IMPRESSORA**

#### <sup>~</sup>**Especificações Técnicas de Impressora (ou superior)**

#### **Especificações gerais;**

Tecnologia de impressão: Laser a cores

Tamanho do grupo de trabalho: Grupo de trabalho pequeno-médio

Visor: Ecrà LCD 2,4 polegadas (6 cm)

Tamanhos de papel suportados: A4, Legal, A5, Letter, Executive, Universal, Folio, Oficio, JIS-B Manuseamento de papel incluído: Duplcx integrado, Alimenraçào manual de uma folha, Tabuleiro de saída para 125 folhas, Entrada para 250 folhas

Conectividade standard: Porta USB 2.0 frontal com certificação de alta velocidade (Tipo A), Ethernet 10/10l)BaseTX (R\_J-45), também compatível com lOOOBasc-T, Porra USB 2.0 com certificação de alta velocidade (Tipo B)

#### **Hardware e memória:**

Processador: Dual Core, 800 MHz

Memória: standard: 256 MB Máximo: 2.304 MB

Linguagem da impressora: standard (Emulação PCL 5c, Emulação PCL 6, Microsoft XPS (XML Paper Specification), Personal Printer Data Stream (PPDS), Emulação PostScript 3, Emulação PDF 1.7, Imagem direta)

 $\mathcal{C}$ 

#### **Impressão:**

#### Velocidade de impressão:

. \tê:

...

Mono: 30 ppm (páginas por minuto) $1$  ( $\Lambda$ 4)

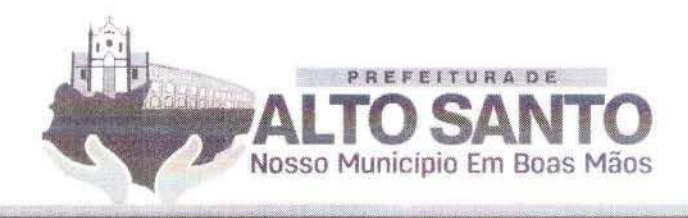

)

FULLIA 930

 $R$ 

A preto: 32 ppm (páginas por minuto)1 (Letter) ,-\ cores: 30 ppm (páginas por minuto)1 (A4) ,\ cor: 32 ppm (páginas por minuto)1 (Letter) **Velocidade de impressão duplex**  . \ [é: Mono: 15 ppml  $(A4)$ A preto: 15 ppml (Letter)  $\Lambda$  cores: 15 ppm1 (A4)  $\Lambda$  cor: 15 ppm 1 (Letter) **Resolução de impressão**  Mono: 1.200 x 1.200 ppp, Qualidade da cor de 4800 ppp (2400 x 600 ppp) Cores: Qualidade da cor de  $4.800$  ppp (2.400 x 600 ppp),  $1.200$  x  $1.200$  ppp lmpressào cm Duplcx Frente e verso: Duplex integrado **Área de impressão**  Metro: 4.2 mm das margens superior, inferior, direita e esquerda (comin) **Conectividade: USB** direto: Sim **Rede Ethernet:** Sin1 Suporte de Protocolo de Rede: TCP/IP IPv6, TCP/IP IPv4, AppleTalk<sup>™</sup>, TCP, UDP **Métodos de Impressão em Rede:** LPR/LPD, IP direto (Port 9100), Telnet, FTP, TFTP, Enhance<l IP (Port 9400), IPP 1.0, 1.1 , 2.0 (Internet Printing Protocol) Protocolos de Gestão de Rede: DHCP, APIPA (AutoIP), mDNS, IGMP, Bonjour, WINS, DDNS, SNMPv3, SNMPv1, SNMPv2c, Telnet, NTP, ICMP, HTTP, DNS, ARP, HTTPs (SSL5/TLS), Finger Segurança de Rede: SNMPv3 **Conectividade rede opcional:** Gigabit Ethernet externa MarkNet N7020e, MarkNet N8352  $802.11b/g/n$  wireless **Sistemas Operacionais:**  Sistemas operativos Microsoft Windows suportados: Windows 10, Windows Server 2008 x64, Windows 8.1, Windows **8,** Windows Server 2008, Windows Server 2008 R2, Windows 8 x64, Windows 7 x64, Windows Server 2012, Windows RT 8.1, Windows XP x64, Windows Server 2003 x64, Windows RT, Windows Server 2003, Windows Server 2012 R2, Windows XP, Windows 8.1 x64, Windows Vista x64, Windows Vista, Windows 7 **Sistemas operativos Linux suportados: PCLinuxOS 2011, Ubuntu 11.04, 11.10, 12.04, 12.10,** openSUSE 11.3, 11.4, 12.1, 12.2, Linpus Linux Desktop 9.6, Mint 9, 10, 11, 12, 13, Debian GNU/Linux 5.0, 6.0, Fedora 14, 15, 16, 17, Red Hat Enterprise Linux WS 4.0, 5.0, 6.0, Sl:SE Linux Enterprise Desktop 10, 11, Red Flag Linux Desktop 6.0, SUSE Linux Enterprise Server 10, 11 **Sistemas operativos Apple suportados:** Apple OS X (10.5, 10.6, 10.7, 10.8, 10.9, 10.10) **Parte Elétrica Operação: Voltagem:** Tensão nominal de entrada:  $120$  V  $\sim$  | 220 V  $\sim$ **LOCAÇÃO DE ESTAÇÃO DE TRABALHO (KIT: PC/ MONITOR/ TECLADO/ MOUSE E WEBCAM)** 

Especificações kit estação de trabalho **Especificações Técnicas Desktop** Especificações Mínimas Processador Core 2 DUO

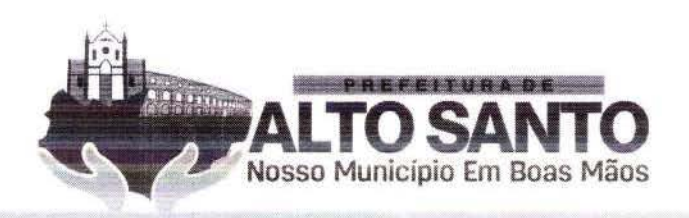

 $\sqrt{\frac{2}{3}}$  FOLHA 931

 $\bigcirc$ 

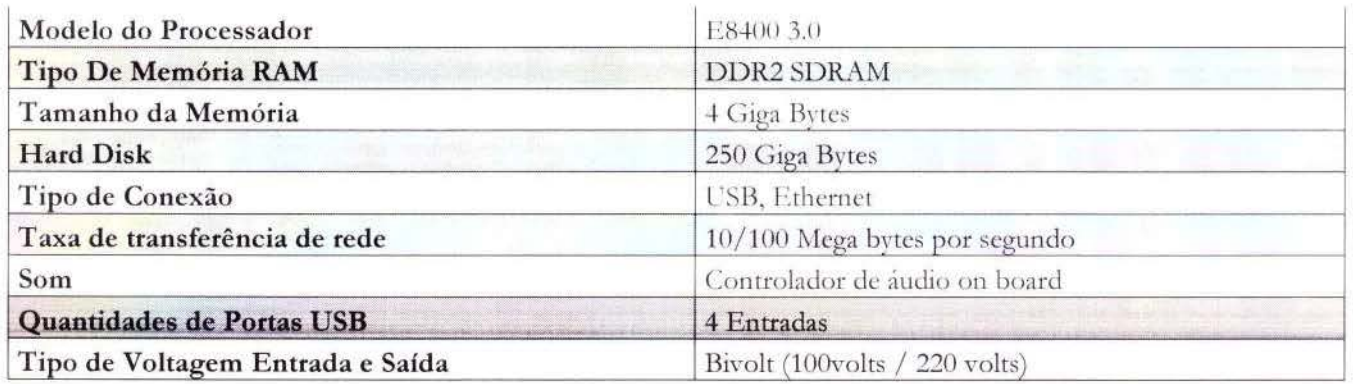

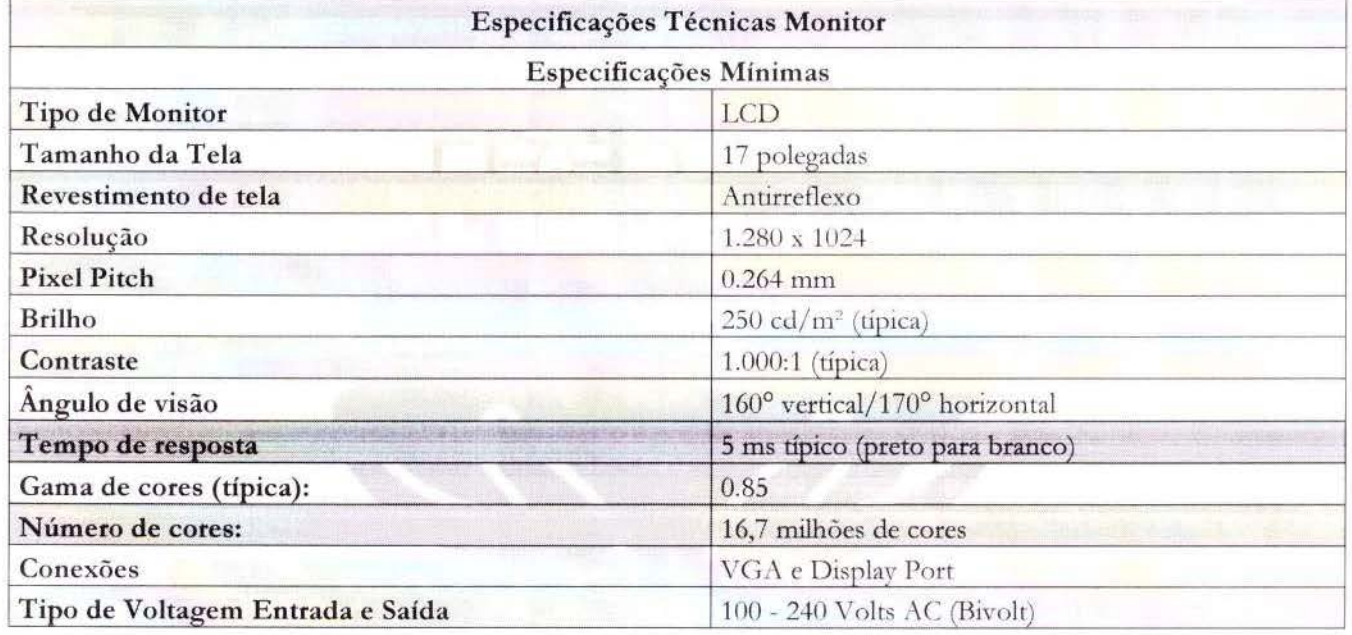

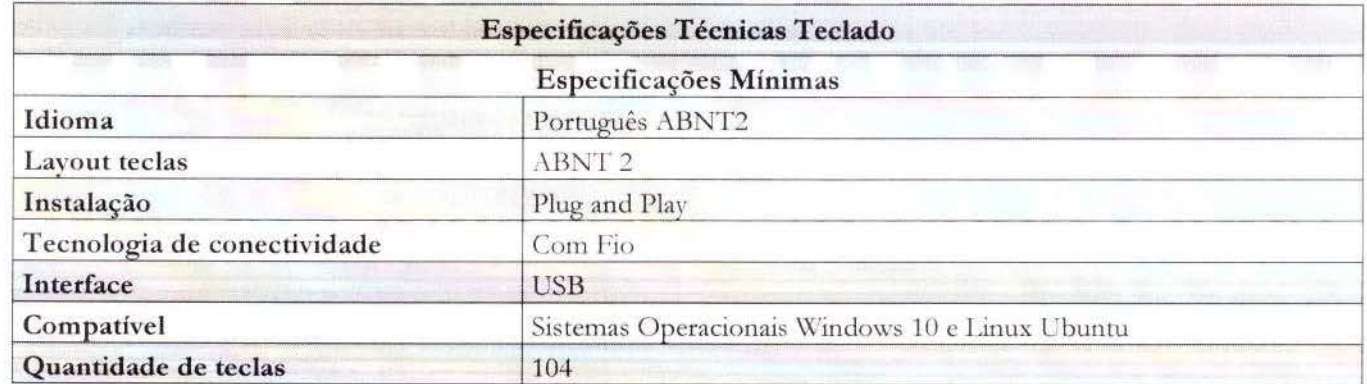

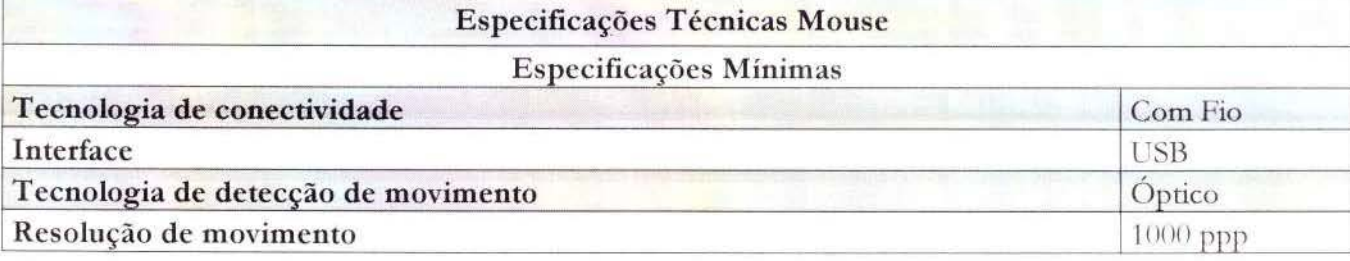

Prefeitura Municipal de Alto Santo - Rua: Coronel Simplício Bezerra, 198 - Fone/Fax:(88) 3429.2080

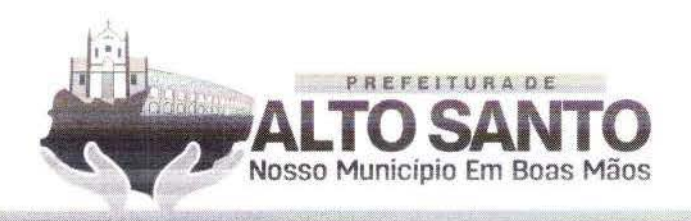

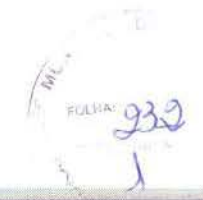

# Comprimento do cabo

1.8 metros

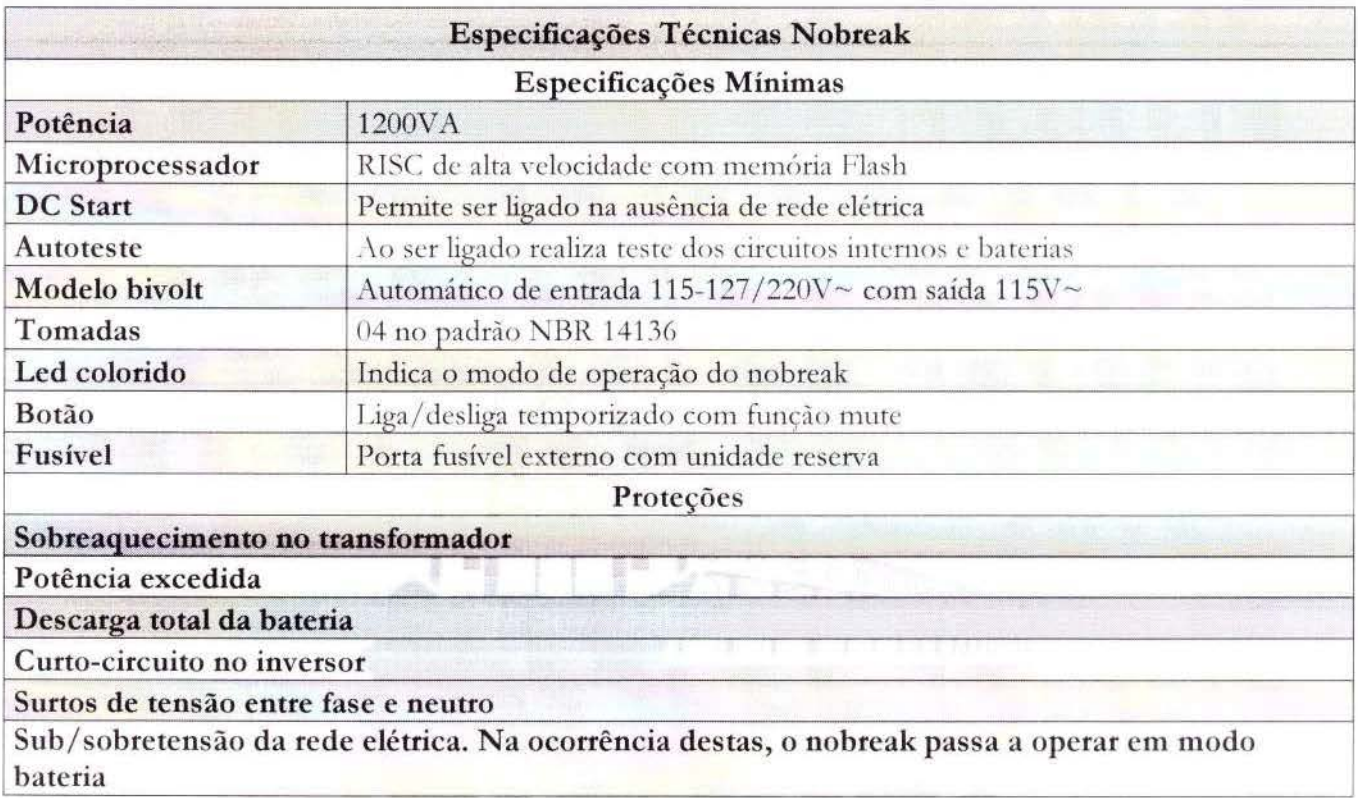

# INSTALAÇÃO DE SISTEMA DE GESTÃO DE PONTO BIOMÉTRICO COM IMPORTAÇÃO DE DADOS DOS COLABORADORES

A CONTRATADA deverá instalar sistema de gestão e ponto biométrico, com importação de toda base de dados de funcionários próprios e os terceirizados da SECRETARIA DE SAÚDE. O cadastro deverá ser realizado com a coleta dos dados pessoais (endereço, telefone) e informações biométricas: digitais e/ou fotos do rosto e /ou cadastro vascular da palma da mão.

Nos computadores deverão ser instalados o Aplicativo destinado a utilização desta funcionalidade, câmeras WEB para registro de pontos e/ou leitor biométrico de digitais e /ou leitor de palma de mão (PALM SEC), para serem utilizados no registro de pontos. Nos celulares deverão ser instalados o Aplicativo destinado a utilização desta funcionalidade, para serem utilizados no registro de pontos. INSTALAÇÃO DE SISTEMA INTEGRADO DE PRONTUÁRIO ELETRÔNICO COM CADASTRAMENTO DE PROFISSIONAIS E DADOS DAS UNIDADES DE SAÚDE

A CONTRATADA deverá instalar sistema de prontuário eletrônico, nas unidades de saúde (local e/ou CLOUD). A instalação deverá ser realizada através da instalação da licença de Software da plataforma do prontuário eletrônico mais recente, nos servidores das unidades de saúde (local e/ou CLOUD). O sistema deverá ser instalado nos servidores e entregue na sua totalidade, com todos os módulos escritos neste termo de referência.

# INSTALAÇÃO DE SISTEMA INTEGRADO DE PRONTUÁRIO ELETRÔNICO NOS COMPUTADORES E DISPOSITIVOS MÓVEIS DAS UNIDADES DE SAÚDE COM CADASTRAMENTO DE PROFISSIONAIS E DADOS DAS UNIDADES DE SAÚDE (COBRADO UMA ÚNICA VEZ NO MOMENTO DA INSTALAÇÃO)

A CONTRATADA deverá instalar sistema de prontuário eletrônico, nas unidades de saúde e nos

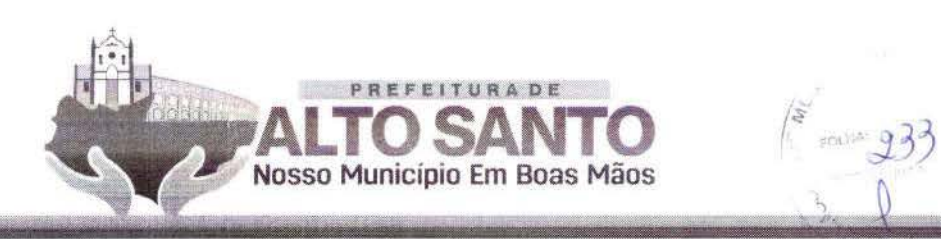

computadores das unidades. A instalação deverá ser realizada por um link de atalho para acesso WEB. O acesso a plataforma do prontuário eletrônico será realizado, através de browser de mercado. O cadastro do colaborador deverá ser realizado com a coleta dos dados pessoais (endereço e telefone) e informações biométricas como:

- **a)** Digitais;
- **b)** Foros do rosto;
- e) Cadastro vascular palma da mão e dados profissionais;
- **d)** Matrícula;
- **e)** CPF;
- **f)** CNES.
- O cadastro do paciente deverá ser realizado com a coleta dos dados pessoais. Sendo eles:
- a) Endereco;
- **b)** Telefone;
- **e)** Data de nascimento;
- d) Filiação.

Ainda, deverão constar iinformações biométricas. Tais como:

- **a)** Digirais;
- **b)** Fotos do rosto;
- **c)** Cadastro vascular palma da mão;
- **d)** CPF:
- **e)** CNS

# **IMPORTAÇÃO DOS DADOS CADASTRAIS DOS USUÁRIOS DO SUS**

A contatada deverá importar os dados cadastrais dos pacientes do Cadastro nacional do SUS, inerentes ao município o qual ela estará prestando o serviço.

#### **CUSTOMIZAÇÃO INICIAL BO SISTEMA PARA ATENDER AS ESPECIFICIDADES DAS UNIDADES DA SECRETARIA DE SAÚDE**

A CONTRATADA deverá atender aos anseios da SECRETARIA DE SAÚDE, com horas de análise e desenvolvimento com a finalidade de adequar o prontuário eletrônico as necessidades e regras vigentes no município, o gual o serviço será prestado.

#### PRESTAÇÃO DE SERVIÇOS ESPECIALIZADO EM INFORMATIZAÇÃO DE SISTEMAS **D E SAÚ D E (TÉCNICO NÍVEL 1)**

A CONTRATADA deverá disponibilizar profissional qualificado para realizar Horas voltada a informatização do sistema de saúde do município. A licitante deverá apresentar em seu quadro técnico: **Técnico Nível I:** 

- a) Nivel superior;
- **b)** Formação Acadêmica na Área da Saúde
- **c**) Experiência assistencial;
- **d)** Experiência em implantação de sistemas informatizados para serviços de saúde;
- **e)** Pós-Graduação Stricto Sensu em Area de Gestão ou correlatos;
- f) Pós-Graduação Lato Sensu com área de concentração em tecnologia.

#### **PRESTAÇÃO DE SERVIÇOS DE IMPLANTAÇÃO DO SISTEMA/ T REIN AMENTO DOS PROFISSIONAIS NAS DIVERSAS UNIDADES DE SAÚDE (TÉCNICO NÍVEL II)**